# CircuiTi*k*Z

# version 0.4

# Massimo A. Redaelli

May 4, 2015

# **Contents**

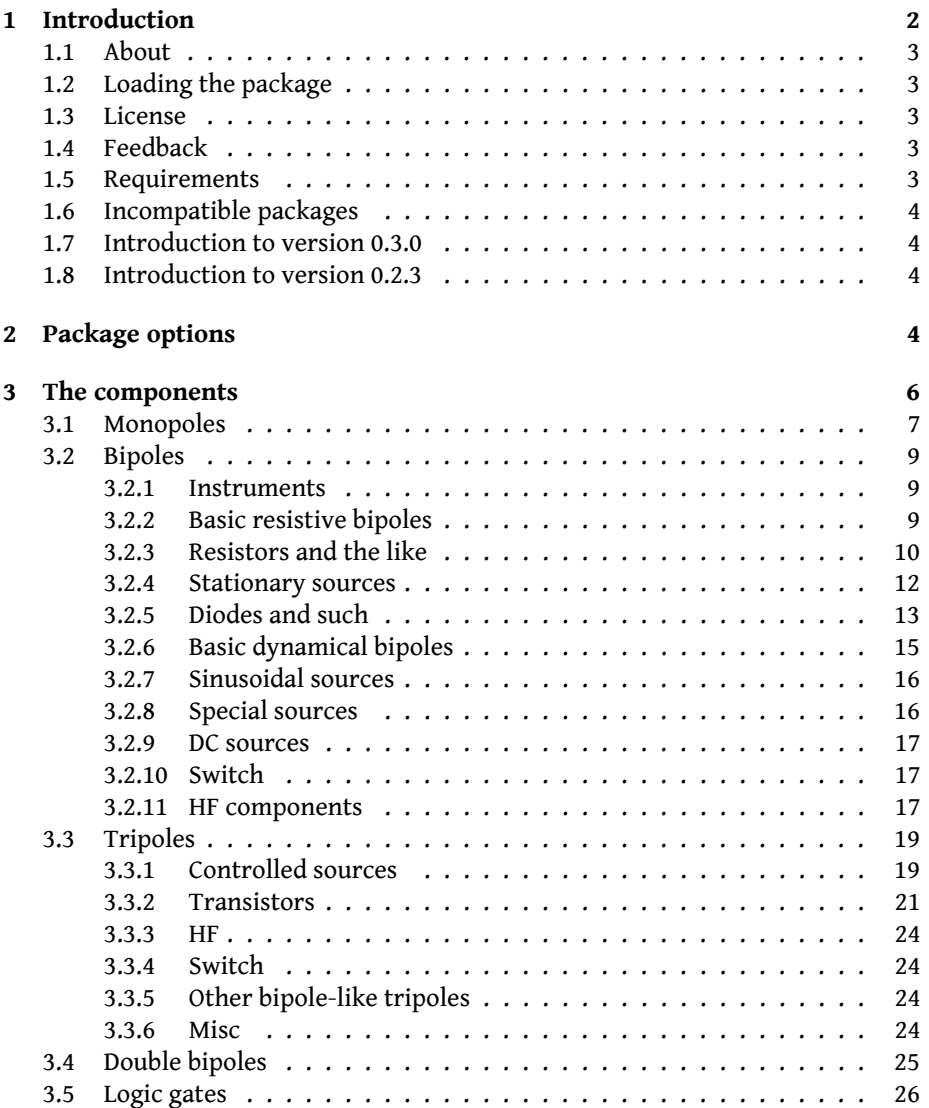

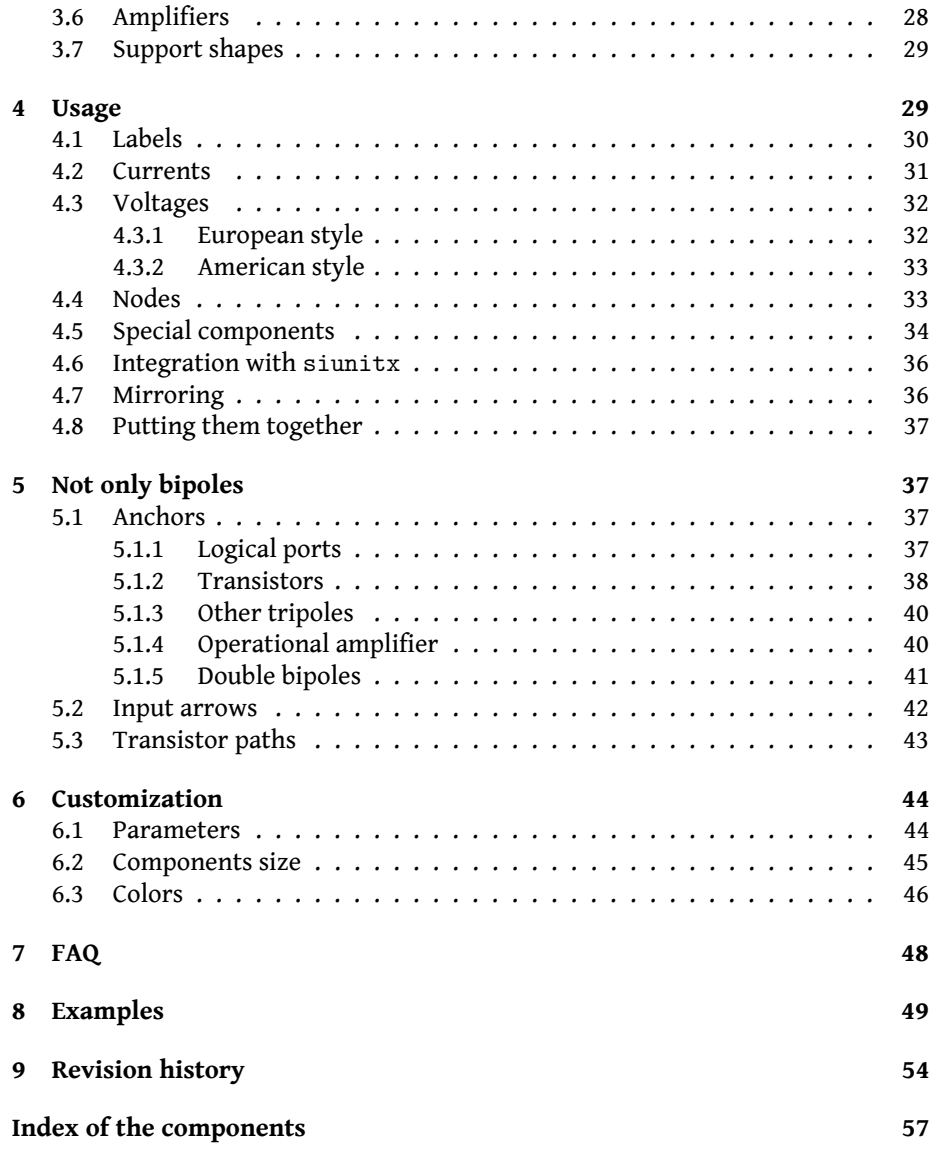

# <span id="page-1-0"></span>**1 Introduction**

After two years of little exposure only on my personal website<sup>[1](#page-1-1)</sup>, I did a major rehauling of the code of CircuiTi*k*Z, fixing several problems and converting everything to Ti*k*Z version 2.0.

I'm not too sure about the result, because my (La)TFX skills are much to be improved, but it seems it's time for more user feedback. So, here it is…

I know the documentation is somewhat scant. Hope to have time to improve it a bit.

<span id="page-1-1"></span><sup>&</sup>lt;sup>1</sup>Now the package is moved to its own git repository: [https://github.com/mredaelli/](https://github.com/mredaelli/circuitikz) [circuitikz](https://github.com/mredaelli/circuitikz). Contributions are welcome.

### <span id="page-2-0"></span>**1.1 About**

This package provides a set of macros for naturally typesetting electrical and (somewhat less naturally, perhaps) electronical networks.

It was born mainly for writing my own exercise book and exams sheets for the Elettrotecnica courses at Politecnico di Milano, Italy. I wanted a tool that was easy to use, with a lean syntax, native to EIFX, and supporting directly PDF output format.

So I based everything with the very impressive (if somewhat verbose at times) Ti*k*Z package.

## <span id="page-2-1"></span>**1.2 Loading the package**

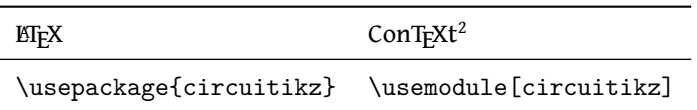

Ti*k*Z will be automatically loaded.

CircuiTi*k*Z commands are just Ti*k*Z commands, so a minimum usage example would be:

$$
\begin{array}{|c|} \hline R_1 \\ \hline \hline \text{--} \text{--} \text{--} \text{--} \text{--} \text{--} \end{array}
$$

1 \tikz \draw  $(0,0)$  to  $[R = $R_1$]$   $(2,0)$ ;

### <span id="page-2-2"></span>**1.3 License**

Copyright © 2007–2011 Massimo Redaelli. This package is author-maintained. Permission is granted to copy, distribute and/or modify this software under the terms of the ETEXProject Public License, version 1.3.1, or the GNU Public License. This software is provided 'as is', without warranty of any kind, either expressed or implied, including, but not limited to, the implied warranties of merchantability and fitness for a particular purpose.

## <span id="page-2-3"></span>**1.4 Feedback**

Much appreciated: <sup>p</sup> [mailto:m.redaelli@gmail.com.](mailto:mailto:m.redaelli@gmail.com) Although I don't guarantee quick answers.

### <span id="page-2-4"></span>**1.5 Requirements**

- tikz, version  $\geq 2$ ;
- xstring, not older than 2009/03/13;
- siunitx, if using siunitx option.

<span id="page-2-5"></span><sup>&</sup>lt;sup>2</sup>ConTEXt suppurt was added mostly thanks to Mojca Miklavec and Aditya Mahajan.

### <span id="page-3-0"></span>**1.6 Incompatible packages**

Ti*k*Z's own circuit library, which is based on CircuiTi*k*Z, (re?)defines several styles used by this library. In order to have them work together I added the compatibility package option, which basically prefixes the names of all CircuiTi*k*Z to[] styles with an asterisk.

So, if loaded with said option, one must write  $(0,0)$  to  $[*R]$   $(2,0)$  and, for transistors on a path,  $(0,0)$  to [\*Tnmos]  $(2,0)$ , and so on (but  $(0,0)$  node [nmos] {}). See example at page [54.](#page-52-0)

## <span id="page-3-1"></span>**1.7 Introduction to version 0.3.0**

Probably nobody is hoping or caring for a new version of the package at this point, seeing how long it took me for this next release. But here it is, fixing a big problem (voltage labels in the wrong place, in some cases) and adding several components.

Thanks for bug reporting and suggesting improvements.

## <span id="page-3-2"></span>**1.8 Introduction to version 0.2.3**

Having waited a long time before updating the package, many feature requests piled on my desk. They should all be implemented now.

There are a number of backward incompatibilities—I'm sorry, but I had to make a choice in order not to have a schizophrenic interface. They are mostly, in my opinion, minor problems that can be dealt with with appropriate package options:

- potentiometer is now the standard resistor-with-arrow-in-the-middle; the old potentiometer is now known as variable resistor (or vR), similarly to variable inductor and variable capacitor;
- american inductor was not really the standard american inductor. The old american inductor has been renamed cute inductor;
- transformer, transformer core and variable inductor are now linked with the chosen type of inductor;
- styles for selecting shape variants (like [american resistors]) are now in the plural to avoid conflict with paths (like to[american resistor]).

## <span id="page-3-3"></span>**2 Package options**

Circuit people are very opinionated about their symbols. The package, left to its own devices, loads with drawing conventions that *I* like, so for instance you get this:

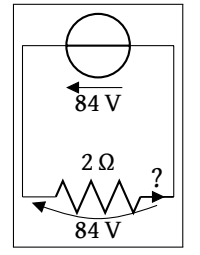

```
1 \begin{ circuitikz }
\lambda \draw (0,0) to [R=2<\ohm>, i=?, v=84<\volt>] (2,0) −−
           (2,2) to [V=84<\text{vol}t>](0,2)-- (0,0);
5 \end{ circuitikz }
```
But if you really, *really* want your circuit ugly, you can load the package with:

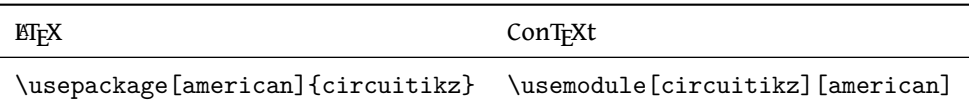

and you get (don't blame me)

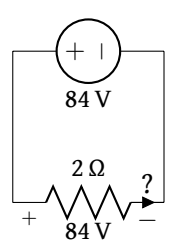

Here is the list of all the options:

- europeanvoltages: uses arrows to define voltages, and uses european-style voltage sources;
- americanvoltages: uses − and + to define voltages, and uses american-style voltage sources;
- europeancurrents: uses european-style current sources;
- americancurrents: uses american-style current sources;
- europeanresistors: uses rectangular empty shape for resistors, as per european standards;
- americanresistors: uses zig-zag shape for resistors, as per american standards;
- europeaninductors: uses rectangular filled shape for inductors, as per european standards;
- americaninductors: uses "4-bumps" shape for inductors, as per american standards;
- cuteinductors: uses my personal favorite, "pig-tailed" shape for inductors;
- americanports: uses triangular logic ports, as per american standards;
- europeanports: uses rectangular logic ports, as per european standards;
- americangfsurgearrester: uses round gas filled surge arresters, as per american standards;
- europeangfsurgearrester: uses rectangular gas filled surge arresters, as per european standards;
- european: equivalent to europeancurrents, europeanvoltages, europeanresistors, europeaninductors, europeanports, europeangfsurgearrester;
- american: equivalent to americancurrents, americanvoltages, americanresistors, americaninductors, americanports, americangfsurgearrester;
- siunitx: integrates with SIunitx package. If labels, currents or voltages are of the form #1<#2> then what is shown is actually  $\S1{#1}{#2};$
- nosiunitx: labels are not interpreted as above;
- fulldiodes: the various diodes are drawn *and* filled by default, i.e. when using styles such as diode, D, sD, …Un-filled diode can always be forced with Do, sDo, …
- emptydiodes: the various diodes are drawn *but not* filled by default, i.e. when using styles such as diode, D, sD, …Filled diode can always be forced with D\*,  $sD*$
- arrowmos: pmos and nmos have arrows analogous to those of pnp and npn transistors;
- noarrowmos: pmos and nmos do not have arrows analogous to those of pnp and npn transistors;
- straightlabels: labels on bipoles are always printed straight up, i.e. with horizontal baseline;
- rotatelabels: labels on bipoles are always printed aligned along the bipole;
- smartlabels: labels on bipoles are rotated along the bipoles, unless the rotation is very close to multiples of 90°;
- compatibility: makes it possibile to load CircuiTi*k*Z and Ti*k*Z circuit library together.

The old options in the singular (like american voltage) are still available for compatibility, but are discouraged.

Loading the package with no options is equivalent to my own personal liking, that is to the following options:

[europeancurrents, europeanvoltages, americanresistors, cuteinductors, americanports, nosiunitx, noarrowmos, smartlabels].

In ConTEXt the options are similarly specified: current=european|american, voltage=european|american, resistor=american|european, inductor=cute|american|european, logic=american|european, siunitx=true|false, arrowmos=false|true.

# <span id="page-5-0"></span>**3 The components**

Here follows the list of all the shapes defined by CircuiTi*k*Z. These are all pgf nodes, so they are usable in both pgf and Ti*k*Z.

Each bipole (plus triac and thyristors) are shown using the following command, where  $#1$  is the name of the component<sup>[3](#page-5-1)</sup>:

<span id="page-5-1"></span> $3$ If #1 is the name of the bipole/the style, then the actual name of the shape is #1shape.

```
\begin{center}\begin{circuitikz} \draw
   (0,0) to[ #1 ] (2,0)
; \end{circuitikz} \end{center}
```
The other shapes are shown with:

```
\begin{center}\begin{circuitikz} \draw
   (0,0) node[ #1 ] {}
; \end{circuitikz} \end{center}
```
Please notice that for user convenience transistors can also be inputted using the syntax for bipoles. See section [5.3.](#page-42-0)

If using the \tikzexternalize feature, as of Ti*k*z 2.1 all pictures must end with \end{tikzpicture}. Thus you *cannot* use the circuitikz environment. Which is ok: just use tikzpicture: everything will work there just fine.

## <span id="page-6-0"></span>**3.1 Monopoles**

• Ground (ground)

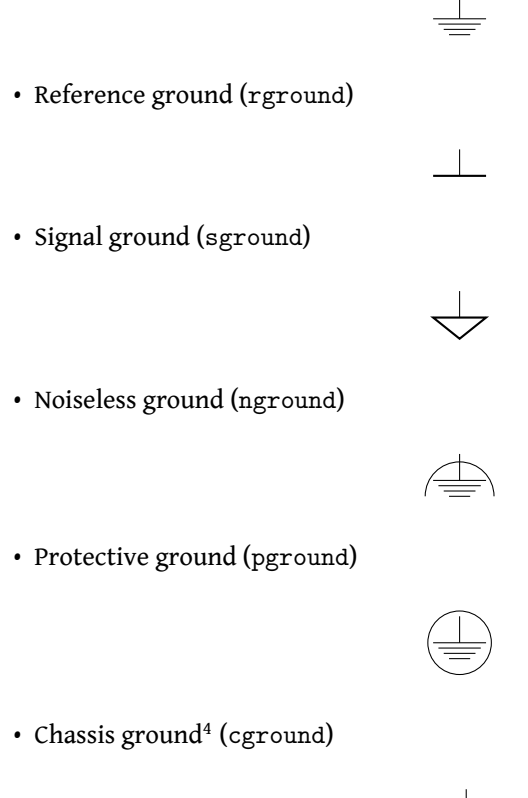

<span id="page-6-1"></span>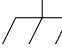

<sup>4</sup>These last three were contributed by Luigi «Liverpool»)

• Antenna (antenna)

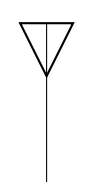

• Receiving antenna (rxantenna)

 $\Big(\Big(\Big(\Big(\Big(\big(\frac{1}{2}\Big)^{\frac{1}{2}}\Big)^{\frac{1}{2}}\Big)^{\frac{1}{2}}\Big)^{\frac{1}{2}}\Big)^{\frac{1}{2}}$ 

• Transmitting antenna (txantenna)

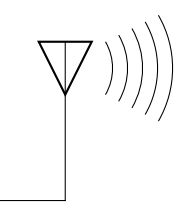

• Transmission line stub (tlinestub)

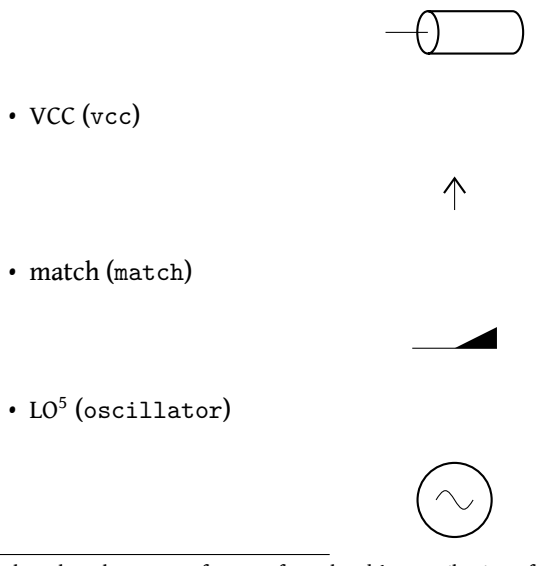

<span id="page-7-0"></span> $^5$  These last three come from Stefan Erhardt's contribution of HF components

# <span id="page-8-0"></span>**3.2 Bipoles**

### <span id="page-8-1"></span>**3.2.1 Instruments**

• Ammeter (ammeter)

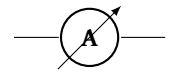

• Voltmeter (voltmeter)

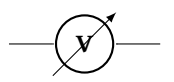

• Ohmmeter (ohmmeter)

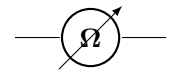

## <span id="page-8-2"></span>**3.2.2 Basic resistive bipoles**

- Short circuit (short)
- Open circuit (open)
- Lamp (lamp)

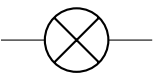

• Generic (symmetric) bipole (generic)

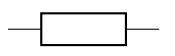

• Tunable generic bipole (tgeneric)

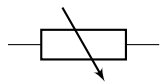

• Generic asymmetric bipole (ageneric)

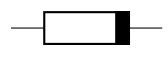

• Generic asymmetric bipole (full) (fullgeneric)

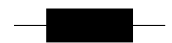

• Tunable generic bipole (full) (tfullgeneric)

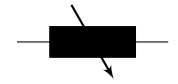

• Memristor (memristor, or Mr)

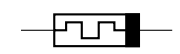

### <span id="page-9-0"></span>**3.2.3 Resistors and the like**

If (default behaviour) americanresistors option is active (or the style [american resistors] is used), the resistor is displayed as follows:

• Resistor (R, or american resistor)

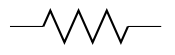

• Variable resistor (vR, or variable american resistor)

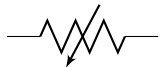

• Potentiometer (pR, or american potentiometer)

$$
\mathcal{M}_{\text{max}}
$$

If instead europeanresistors option is active (or the style [european resistors] is used), the resistors, variable resistors and potentiometers are displayed as follows:

• Resistor (R, or european resistor)

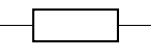

• Variable resistor (vR, or european variable resistor)

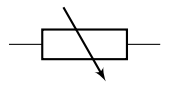

• Potentiometer (pR, or european potentiometer)

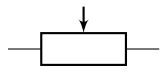

Other miscellaneous resistor-like devices:

• Varistor (varistor)

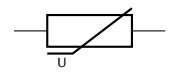

• Photoresistor (phR, or photoresistor)

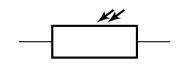

• Thermocouple (thermocouple)

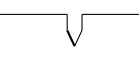

• Thermistor (thR, or thermistor)

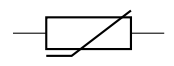

• PTC thermistor (thRp, or thermistor ptc)

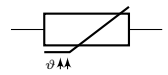

• NTC thermistor (thRn, or thermistor ntc)

$$
\frac{1}{\sqrt{\frac{1}{\omega \lambda^2}}}
$$

• Fuse (fuse)

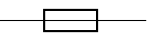

• Asymmetric fuse (afuse, or asymmetric fuse)

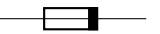

#### <span id="page-11-0"></span>**3.2.4 Stationary sources**

• Battery (battery)

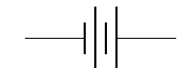

• Single battery cell (battery1)

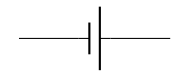

• Voltage source (european style) (european voltage source)

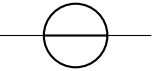

• Voltage source (american style) (american voltage source)

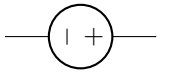

• Current source (european style) (european current source)

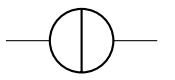

• Current source (american style) (american current source)

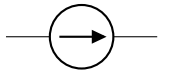

If (default behaviour) europeancurrents option is active (or the style [european currents] is used), the shorthands current source, isource, and I are equivalent to european current source. Otherwise, if americancurrents option is active (or the style [american currents] is used) they are equivalent to american current source.

Similarly, if (default behaviour) europeanvoltages option is active (or the style [european voltages] is used), the shorthands voltage source, vsource, and V are equivalent to european voltage source. Otherwise, if americanvoltages option is active (or the style [american voltages] is used) they are equivalent to american voltage source.

### <span id="page-12-0"></span>**3.2.5 Diodes and such**

• Empty diode (empty diode, or Do)

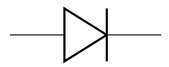

• Empty Schottky diode (empty Schottky diode, or sDo)

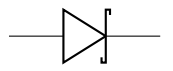

• Empty Zener diode (empty Zener diode, or zDo)

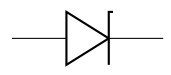

• Empty tunnel diode (empty tunnel diode, or tDo)

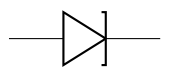

• Empty photodiode (empty photodiode, or pDo)

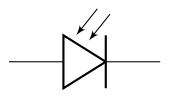

• Empty led (empty led, or leDo)

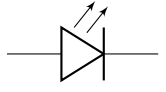

• Empty varcap (empty varcap, or VCo)

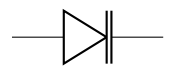

• Full diode (full diode, or D\*)

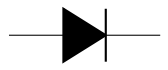

• Full Schottky diode (full Schottky diode, or sD\*)

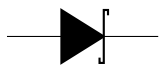

• Full Zener diode (full Zener diode, or zD\*)

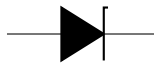

• Full tunnel diode (full tunnel diode, or tD\*)

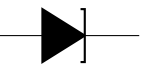

• Full photodiode (full photodiode, or pD\*)

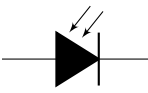

• Full led (full led, or leD\*)

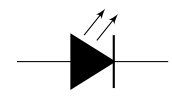

• Full varcap (full varcap, or VC\*)

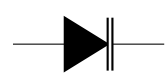

The options fulldiodes and emptydiodes (and the styles [full diodes] and [empty diodes]) define which shape will be used by abbreviated commands such that D, sD, zD, tD, pD, leD, and VC.

• Squid (squid)

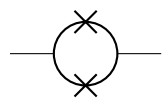

• Barrier (barrier)

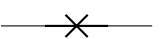

• European gas filled surge arrester (european gas filled surge arrester)

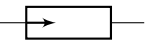

• American gas filled surge arrester (american gas filled surge arrester)

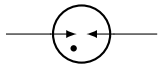

If (default behaviour) europeangfsurgearrester option is active (or the style [european gas filled surge arrester] is used), the shorthands gas filled surge arrester and gf surge arrester are equivalent to the european version of the component.

If otherwise americangfsurgearrester option is active (or the style [american gas filled surge arrester] is used), the shorthands the shorthands gas filled surge arrester and gf surge arrester are equivalent to the american version of the component.

### <span id="page-14-0"></span>**3.2.6 Basic dynamical bipoles**

• Capacitor (capacitor, or C)

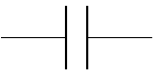

• Polar capacitor (polar capacitor, or pC)

$$
\rightarrow \mid -
$$

• Variable capacitor (variable capacitor, or vC)

$$
\bigg\downarrow
$$

If (default behaviour) cuteinductors option is active (or the style [cute inductors] is used), the inductors are displayed as follows:

• Inductor (L, or cute inductor)

 $\sqrt{m}$ 

• Variable inductor (vL, or variable cute inductor)

$$
\_\_m
$$

If americaninductors option is active (or the style [american inductors] is used), the inductors are displayed as follows:

• Inductor (L, or american inductor)

 $mm$ 

• Variable inductor (vL, or variable american inductor)

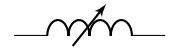

Finally, if europeaninductors option is active (or the style [european inductors] is used), the inductors are displayed as follows:

• Inductor (L, or european inductor)

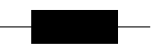

• Variable inductor (vL, or variable european inductor)

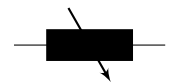

There is also a transmission line:

• Transmission line (TL, or transmission line, tline)

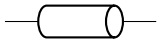

### <span id="page-15-0"></span>**3.2.7 Sinusoidal sources**

Here because I was asked for them. But how do you distinguish one from the other?!

• Sinusoidal voltage source (sinusoidal voltage source, or vsourcesin, sV)

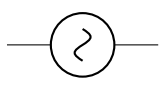

• Sinusoidal current source (sinusoidal current source, or isourcesin, sI)

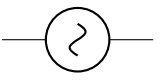

### <span id="page-15-1"></span>**3.2.8 Special sources**

• Square voltage source (square voltage source, or vsourcesquare, sqV)

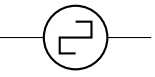

• Square voltage source (vsourcetri)

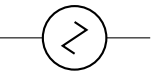

• Empty voltage source (esource)

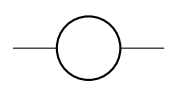

### <span id="page-16-0"></span>**3.2.9 DC sources**

• DC voltage source (dcvsource)

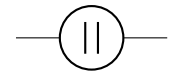

• DC current source (dcisource)

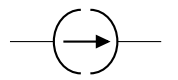

### <span id="page-16-1"></span>**3.2.10 Switch**

• Switch (switch, or spst)

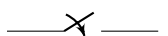

• Closing switch (closing switch, or cspst)

$$
\overline{\phantom{1}}\hspace{-1.5pt} \hspace{1.2pt} \hspace{1.5pt} \hspace{1.5pt} \hspace{1.5pt} \hspace{1.5pt} \hspace{1.5pt} \hspace{1.5pt} \hspace{1.5pt} \hspace{1.5pt} \hspace{1.5pt} \hspace{1.5pt} \hspace{1.5pt} \times \hspace{1.5pt} \dots
$$

• Opening switch (opening switch, or ospst)

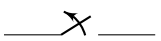

• Push button (push button)

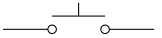

## <span id="page-16-2"></span>**3.2.11 HF components**

Contributed by Stefan Erhardt.

• generic two port<sup>[6](#page-16-3)</sup> (twoport)

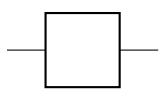

• vco (vco)

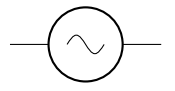

• bandpass (bandpass)

<span id="page-16-3"></span><sup>6</sup>To specify text to be put in the component: twoport [t=text]):  $\frac{1}{t}$   $\frac{1}{t}$ 

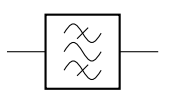

• highpass (highpass)

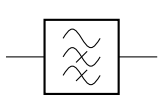

• lowpass (lowpass)

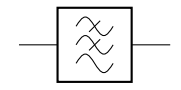

• A/D converter (adc)

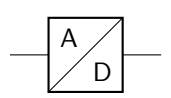

• D/A converter (dac)

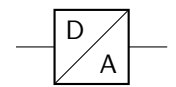

• DSP (dsp)

$$
\begin{array}{|c|} \hline & \text{DSP} \\ \hline \end{array}
$$

 $\cdot$  FFT (fft)

$$
-\boxed{\mathsf{FFT}}-
$$

• amplifier (amp)

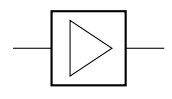

• VGA (vamp)

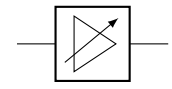

•  $\pi$  attenuator (piattenuator)

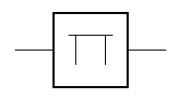

• var.  $\pi$  attenuator (vpiattenuator)

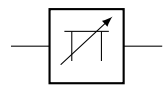

• T attenuator (tattenuator)

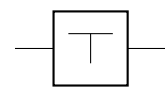

• var. T attenuator (vtattenuator)

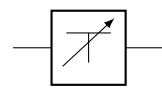

• phase shifter (phaseshifter)

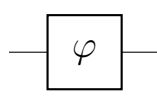

• var. phase shifter (vphaseshifter)

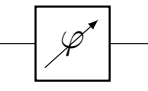

• detector (detector)

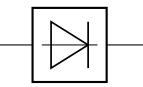

## <span id="page-18-0"></span>**3.3 Tripoles**

## <span id="page-18-1"></span>**3.3.1 Controlled sources**

Admittedly, graphically they are bipoles. But I couldn't…

• Controlled voltage source (european style) (european controlled voltage source)

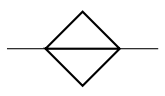

• Controlled voltage source (american style) (american controlled voltage source)

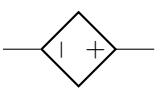

• Controlled current source (european style) (european controlled current source)

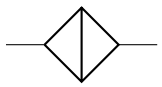

• Controlled current source (american style) (american controlled current source)

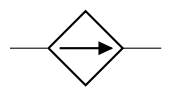

If (default behaviour) europeancurrents option is active (or the style [european currents] is used), the shorthands controlled current source, cisource, and cI are equivalent to european controlled current source. Otherwise, if americancurrents option is active (or the style [american currents] is used) they are equivalent to american controlled current source.

Similarly, if (default behaviour) europeanvoltages option is active (or the style [european voltages] is used), the shorthands controlled voltage source, cvsource, and cV are equivalent to european controlled voltage source. Otherwise, if americanvoltages option is active (or the style [american voltages] is used) they are equivalent to american controlled voltage source.

• Controlled sinusoidal voltage source (controlled sinusoidal voltage source, or controlled vsourcesin, cvsourcesin, csV)

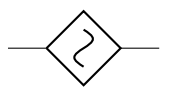

• Controlled sinusoidal current source (controlled sinusoidal current source, or controlled isourcesin, cisourcesin, csI)

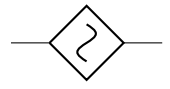

### <span id="page-20-0"></span>**3.3.2 Transistors**

• nmos (nmos)

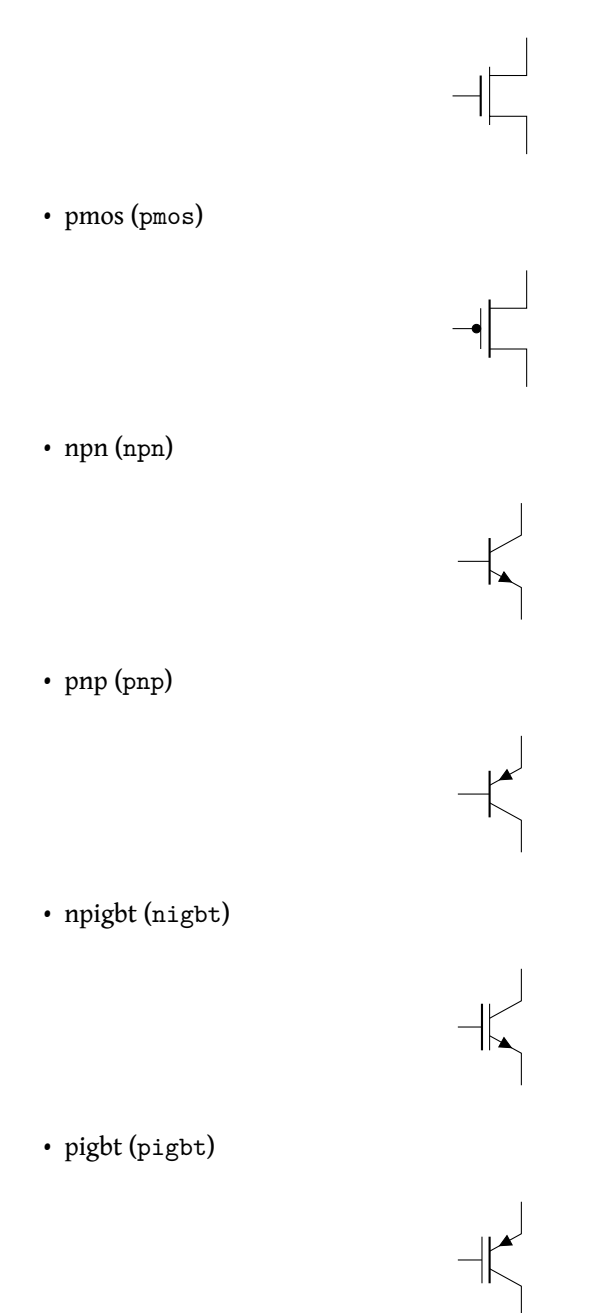

If the option arrowmos is used (or after the commant \ctikzset{tripoles/mos style/arrows} is given), this is the output:

• nmos (nmos)

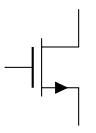

## • pmos (pmos)

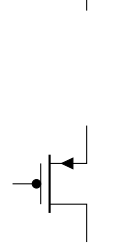

nfets and pfets have been incorporated based on code provided by Clemens Helfmeier and Theodor Borsche:

• nfet (nfet)

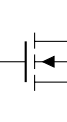

• nigfete (nigfete)

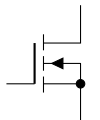

• nigfetebulk (nigfetebulk)

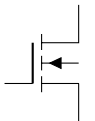

• nigfetd (nigfetd)

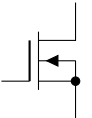

• pfet (pfet)

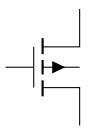

• pigfete (pigfete)

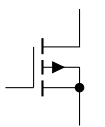

• pigfetebulk (pigfetebulk)

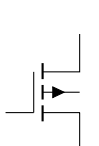

• pigfetd (pigfetd)

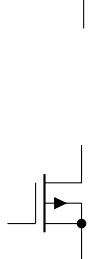

njfet and pjfet have been incorporated based on code provided by Danilo Piazzalunga:

• njfet (njfet)

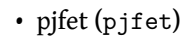

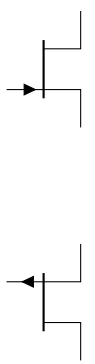

isfet

• isfet (isfet)

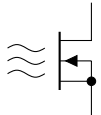

## <span id="page-23-0"></span>**3.3.3 HF**

These come from Stefan Erhardt's contribution of HF components.

• circulator (circulator)

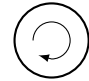

• wilkinson divider (wilkinson)

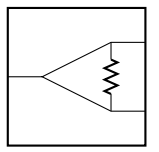

## <span id="page-23-1"></span>**3.3.4 Switch**

• spdt (spdt)

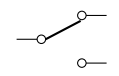

• Toggle switch (toggle switch)

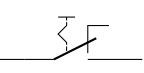

## <span id="page-23-2"></span>**3.3.5 Other bipole-like tripoles**

The following tripoles are entered with the usual command of the form

• triac (triac, or Tr)

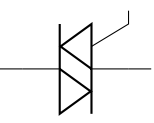

• thyristor (thyristor, or Ty)

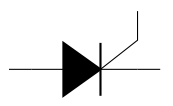

<span id="page-23-3"></span>**3.3.6 Misc**

• Mixer (mixer)

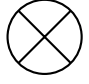

# <span id="page-24-0"></span>**3.4 Double bipoles**

Transformers automatically use the inductor shape currently selected. These are the three possibilities:

• Transformer (cute inductor) (transformer)

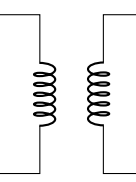

• Transformer (american inductor) (transformer)

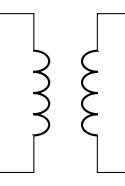

• Transformer (european inductor) (transformer)

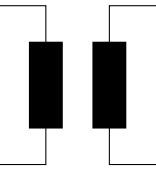

Transformers with core are also available:

• Transformer core (cute inductor) (transformer core)

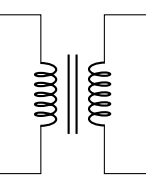

• Transformer core (american inductor) (transformer core)

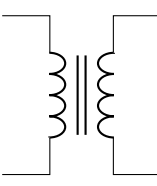

• Transformer core (european inductor) (transformer core)

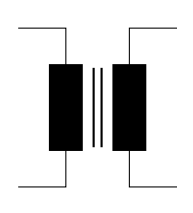

• Gyrator (gyrator)

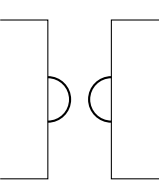

• Coupler (coupler)

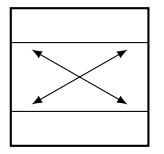

• Coupler, 2 (coupler2)

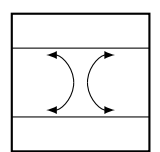

# <span id="page-25-0"></span>**3.5 Logic gates**

• American and port (american and port)

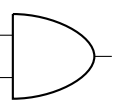

• American or port (american or port)

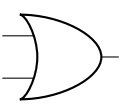

• American not port (american not port)

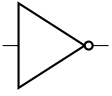

• American nand port (american nand port)

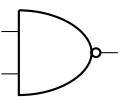

• American nor port (american nor port)

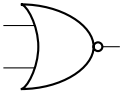

• American xor port (american xor port)

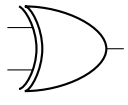

• American xnor port (american xnor port)

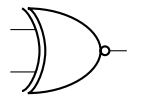

• European and port (european and port)

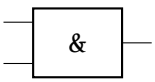

• European or port (european or port)

$$
\begin{array}{|c|c|} \hline & \geq 1 \\ \hline & \end{array} \begin{array}{|c|c|} \hline \\ \hline \end{array}
$$

• European not port (european not port)

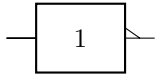

• European nand port (european nand port)

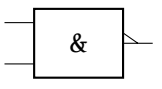

• European nor port (european nor port)

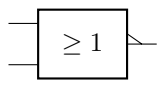

• European xor port (european xor port)

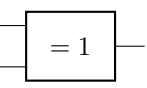

• European xnor port (european xnor port)

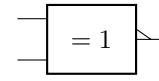

If (default behaviour) americanports option is active (or the style [american ports] is used), the shorthands and port, or port, not port, nand port, not port, xor port, and xnor port are equivalent to the american version of the respective logic port.

If otherwise europeanports option is active (or the style [european ports] is used), the shorthands and port, or port, not port, nand port, not port, xor port, and xnor port are equivalent to the european version of the respective logic port.

## <span id="page-27-0"></span>**3.6 Amplifiers**

• Operational amplifier (op amp)

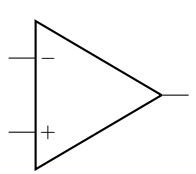

• Fully differential operational amplifier<sup>[7](#page-27-1)</sup> (fd op amp)

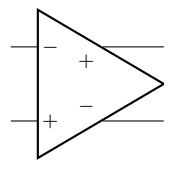

• transconductance amplifier (gm amp)

<span id="page-27-1"></span><sup>7</sup>Contributed by Kristofer M. Monisit.

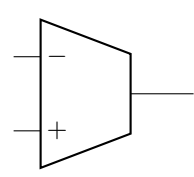

• Plain amplifier (plain amp)

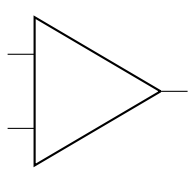

• Buffer (buffer)

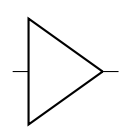

 $\blacktriangleright$ 

# <span id="page-28-0"></span>**3.7 Support shapes**

- Arrows (current and voltage) (currarrow)
- Connected terminal (circ)
	-
- Unconnected terminal (ocirc)

 $\circ$ 

# <span id="page-28-1"></span>**4 Usage**

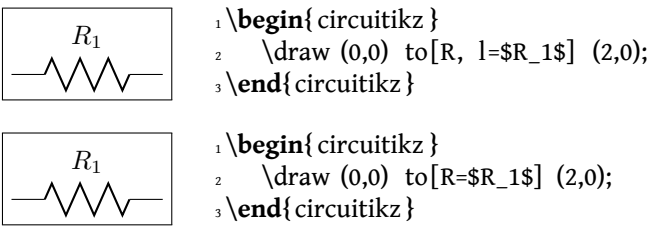

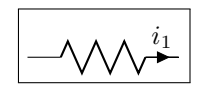

 $\lambda$  \draw (0,0) to [R=\$R\_1\$] (2,0);

<sup>1</sup> \**begin**{ circuitikz }  $\lambda$  \draw (0,0) to [R, i=\$i\_1\$] (2,0); <sup>3</sup> \**end**{ circuitikz }

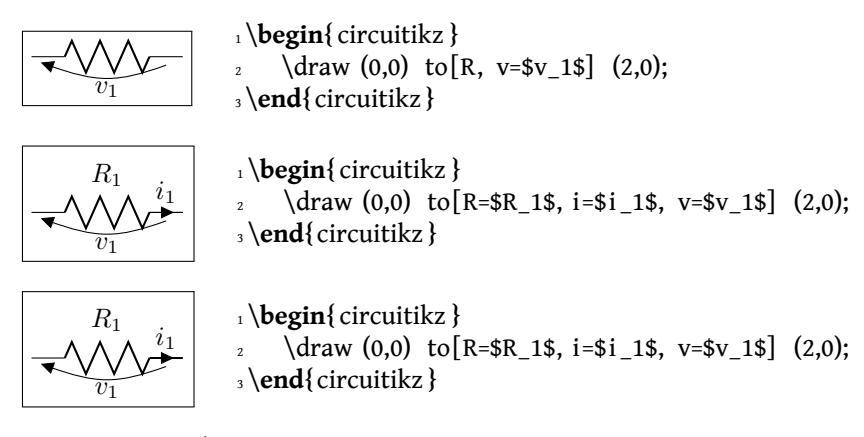

Long names/styles for the bipoles can be used:

VV

 $\overline{1 k\Omega}$  1 \begin{ circuitikz }\draw  $2 \quad (0,0) \quad \text{to} \quad \text{Fekilo} \ohm > (2,0)$ <sup>3</sup> ;\**end**{ circuitikz }

### <span id="page-29-0"></span>**4.1 Labels**

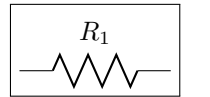

<sup>1</sup> \**begin**{ circuitikz } 2 \draw  $(0,0)$  to  $[R, 1^4=\$R_1$]$   $(2,0);$ <sup>3</sup> \**end**{ circuitikz }

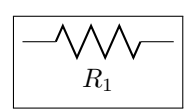

<sup>1</sup> \**begin**{ circuitikz }  $\frac{1}{2}$  \draw (0,0) to [R, 1 = \$R\_1\$] (2,0); <sup>3</sup> \**end**{ circuitikz }

The default orientation of labels is controlled by the options smartlabels, rotatelabels and straightlabels (or the corresponding label/align keys). Here are examples to see the differences:

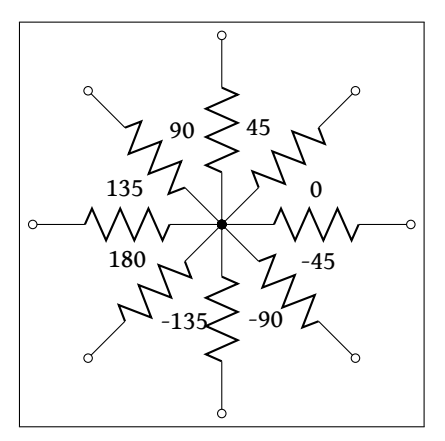

 \**begin**{ circuitikz }  $2 \ (tikzset {label/align = straight }$  \**def**\DIR{0,45,90,135,180,−90,−45,−135} \foreach \**i** in \DIR { \draw (0,0) to [R=\**i**, \*−o] (\**i** :2.5); 6 } \**end**{ circuitikz }

<span id="page-30-0"></span>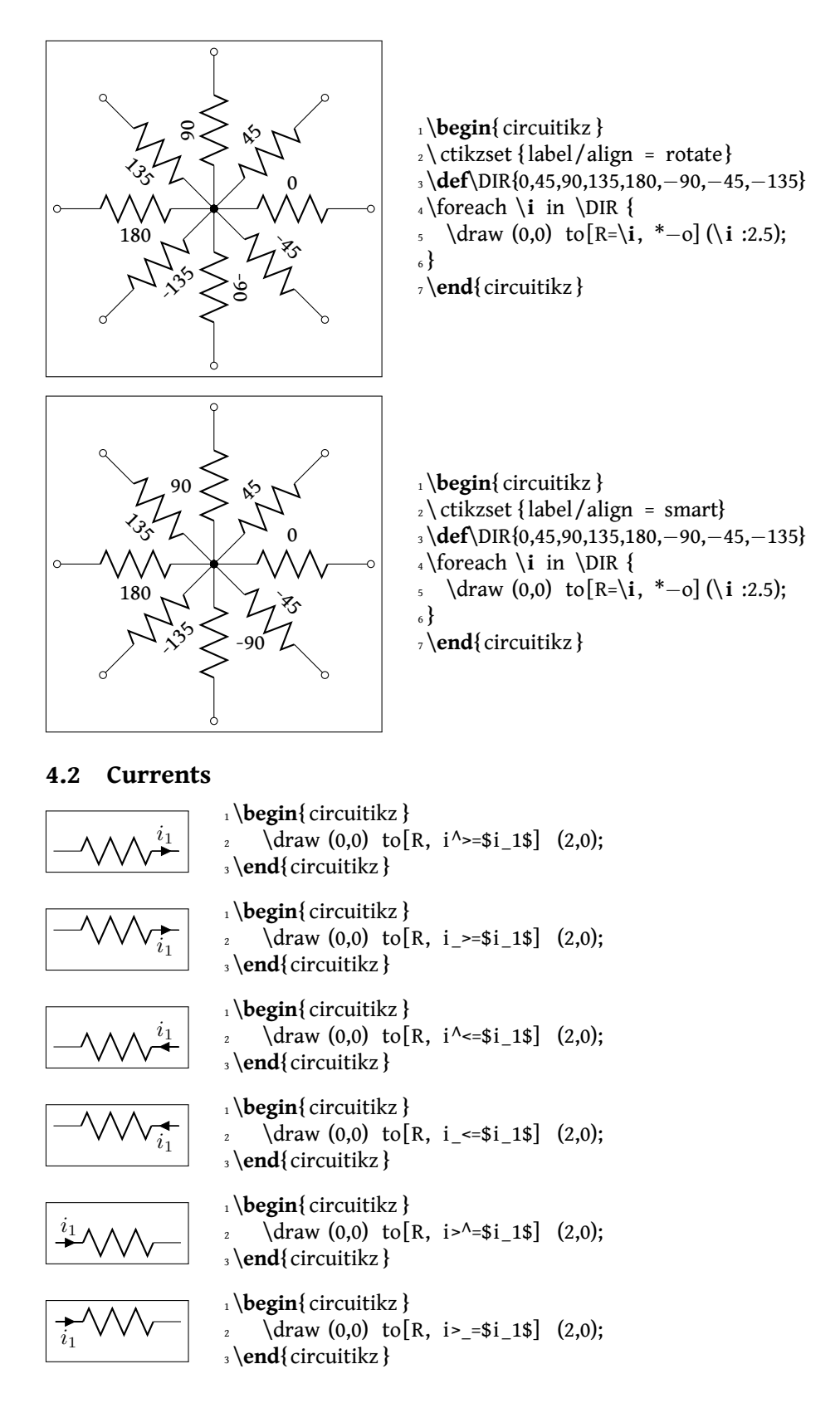

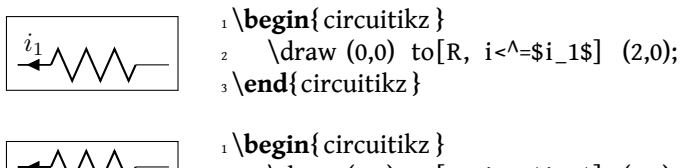

<sup>1</sup> \**begin**{ circuitikz }

<sup>1</sup> \**begin**{ circuitikz }

<sup>3</sup> \**end**{ circuitikz }

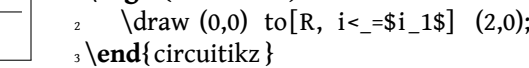

Also

 $\dot{i}_1$ 

i1

<sup>3</sup> \**end**{ circuitikz }  $\mathbf{i}_1$ 

<sup>1</sup> \**begin**{ circuitikz } 2 \draw  $(0,0)$  to  $[R, i>=15]$   $(2,0);$ <sup>3</sup> \**end**{ circuitikz }

2 \draw  $(0,0)$  to  $[R, i \leq 15]$   $(2,0)$ ;

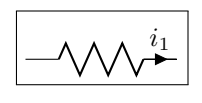

2 \draw  $(0,0)$  to  $[R, i^4= $i_1$]$   $(2,0);$ <sup>3</sup> \**end**{ circuitikz }

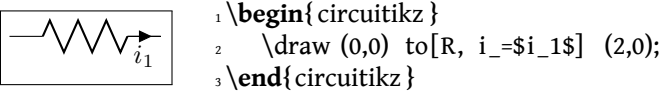

## <span id="page-31-0"></span>**4.3 Voltages**

### <span id="page-31-1"></span>**4.3.1 European style**

The default, with arrows. Use option europeanvoltage or style [european voltages].

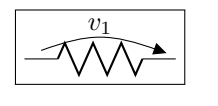

1 \**begin**{ circuitikz }[ european voltages] 2 \draw  $(0,0)$  to  $[R, v^{\text{-s}}v_1\$   $(2,0);$ <sup>3</sup> \**end**{ circuitikz }

<sup>1</sup> \**begin**{ circuitikz }[ european voltages] 2 \draw  $(0,0)$  to  $[R, v^{\land \sim 0}5V_1\$   $(2,0);$ 

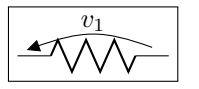

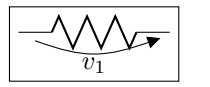

<sup>1</sup> \**begin**{ circuitikz }[ european voltages]  $\lambda$  \draw (0,0) to [R, v\_>=\$v\_1\$] (2,0); <sup>3</sup> \**end**{ circuitikz }

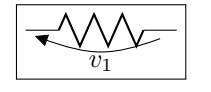

1 \**begin**{ circuitikz }[ european voltages]  $\lambda$  \draw (0,0) to [R, v\_ <= \$v\_1\$] (2,0); <sup>3</sup> \**end**{ circuitikz }

### <span id="page-32-0"></span>**4.3.2 American style**

For those who like it (not me). Use option americanvoltage or set [american voltages].

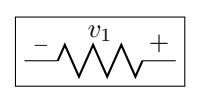

 \**begin**{ circuitikz }[ american voltages] 2 \draw  $(0,0)$  to  $[R, v^{\land}>=\$v_1\$   $(2,0);$ \**end**{ circuitikz }

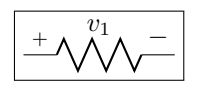

 \**begin**{ circuitikz }[ american voltages] 2 \draw  $(0,0)$  to  $[R, v^4 = $v_1$]$   $(2,0);$ \**end**{ circuitikz }

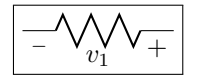

 \**begin**{ circuitikz }[ american voltages] 2 \draw  $(0,0)$  to  $[R, v_{\text{3}}]$   $(2,0);$ \**end**{ circuitikz }

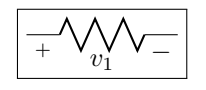

1 \**begin**{ circuitikz }[ american voltages ] 2 \draw  $(0,0)$  to  $[R, v_5 = $v_1$]$   $(2,0)$ ; \**end**{ circuitikz }

 $\alpha$  \draw (0,0) to [R, o-o] (2,0);

 $\alpha$  \draw (0,0) to [R, -o] (2,0);

\**begin**{ circuitikz }

\**end**{ circuitikz }

\**begin**{ circuitikz }

\**end**{ circuitikz }

<span id="page-32-1"></span>**4.4 Nodes**

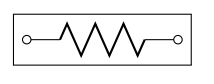

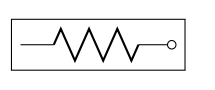

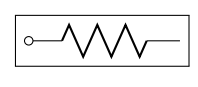

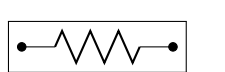

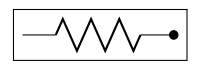

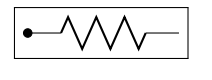

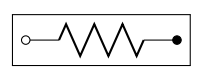

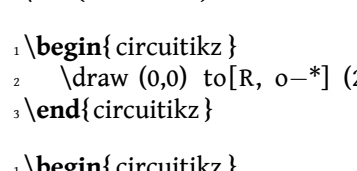

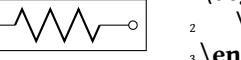

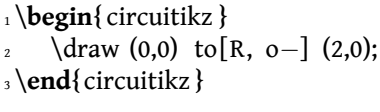

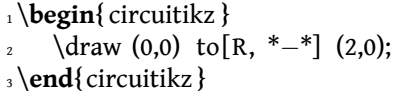

```
1 \begin{ circuitikz }
2 \draw (0,0) to [R, -*] (2,0);
3 \end{ circuitikz }
```
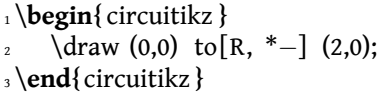

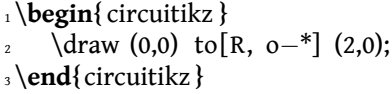

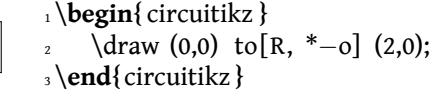

## <span id="page-33-0"></span>**4.5 Special components**

For some components label, current and voltage behave as one would expect:

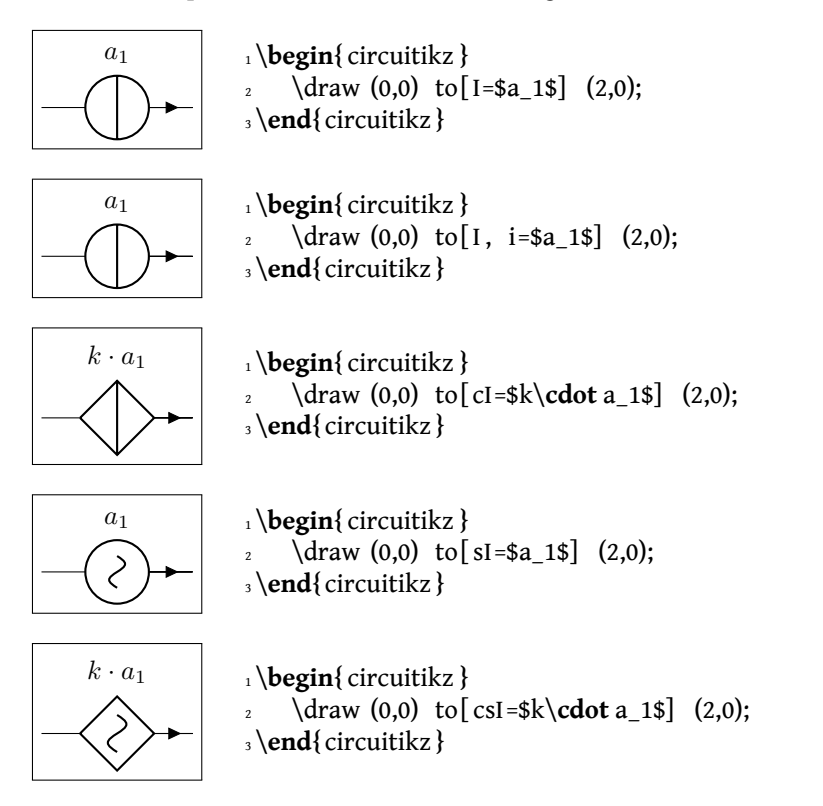

The following results from using the option americancurrent or using the style [american currents].

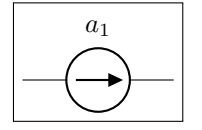

 $a_1$  **begin**{ circuitikz }[ american currents] 2 \draw  $(0,0)$  to  $[I = $a_1$]$   $(2,0)$ ; <sup>3</sup> \**end**{ circuitikz }

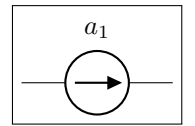

 $a_1$  **begin**{ circuitikz }[ american currents] 2 \draw  $(0,0)$  to  $[I, i= $a_1$]$   $(2,0);$ <sup>3</sup> \**end**{ circuitikz }

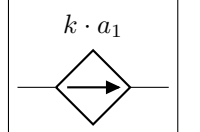

 $k \cdot a_1$  **1 \begin**{ circuitikz }[ american currents] <sup>2</sup> \draw (0,0) to [ cI=\$k\**cdot** a\_1\$] (2,0); <sup>3</sup> \**end**{ circuitikz }

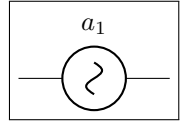

 $a_1$  **begin**{ circuitikz }[ american currents] 2 \draw  $(0,0)$  to [sI=\$a\_1\$]  $(2,0)$ ; <sup>3</sup> \**end**{ circuitikz }

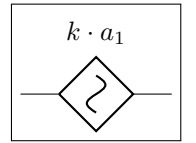

 $k \cdot a_1$  **begin**{ circuitikz }[ american currents]  $\alpha$  \draw (0,0) to  $\csc1 = \frac{1}{3}k\cdot \csc1 = \frac{1}{3} (2,0);$ <sup>3</sup> \**end**{ circuitikz }

The same holds for voltage sources:

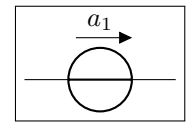

 $\boxed{a_1}$   $\rightarrow$  1 \begin{ circuitikz }  $\frac{1}{2} \quad \text{draw } (0,0) \quad \text{to } [V = $a_1$] \quad (2,0);$ <sup>3</sup> \**end**{ circuitikz }

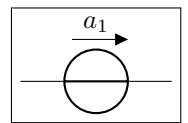

 $\begin{array}{c} a_1 \\ a_2 \end{array}$  **begin**{ circuitikz } 2 \draw  $(0,0)$  to  $[V, v= $a_1$]$   $(2,0);$ <sup>3</sup> \**end**{ circuitikz }

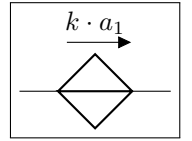

<sup>1</sup> \**begin**{ circuitikz } <sup>2</sup> \draw (0,0) to [cV=\$k\**cdot** a\_1\$] (2,0); <sup>3</sup> \**end**{ circuitikz }

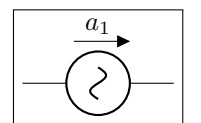

 $a_1$   $\rightarrow$  1 \begin{ circuitikz } 2 \draw  $(0,0)$  to  $[sV= $a_1$]$   $(2,0);$ <sup>3</sup> \**end**{ circuitikz }

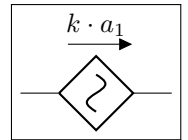

<sup>1</sup> \**begin**{ circuitikz }  $\alpha$  \draw (0,0) to  $\csc\frac{1}{3}$  (2,0); <sup>3</sup> \**end**{ circuitikz }

The following results from using the option americanvoltage or the style [american voltages].

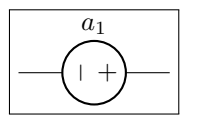

 $a_1$  **l**  $\begin{bmatrix} 1 \end{bmatrix}$   $\begin{bmatrix} 2 \end{bmatrix}$  american voltages] 2 \draw  $(0,0)$  to  $[V= $a_1$]$   $(2,0);$ <sup>3</sup> \**end**{ circuitikz }

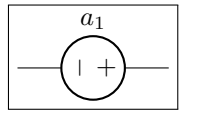

 $\boxed{a_1}$  1 \**begin**{ circuitikz }[ american voltages] 2 \draw  $(0,0)$  to  $[V, v= $a_1$]$   $(2,0);$ <sup>3</sup> \**end**{ circuitikz }

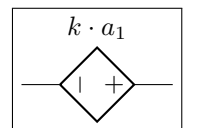

 $k \cdot a_1$  **c**  $\setminus$  **begin**{ circuitikz }[ american voltages]  $\frac{2}{\text{d} \text{raw } (0,0) \text{ to } [cV=$ **\$k**\**cdot** a\_1\$] (2,0); <sup>3</sup> \**end**{ circuitikz }

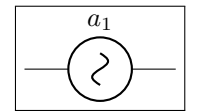

 $a_1$  **legin**{ circuitikz }[ american voltages] 2 \draw  $(0,0)$  to [sV=\$a\_1\$]  $(2,0)$ ; <sup>3</sup> \**end**{ circuitikz }

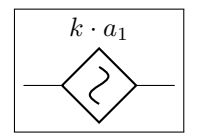

 $k \cdot a_1$  **1 \begin**{ circuitikz }[ american voltages]  $\alpha$  \draw (0,0) to  $\csc\frac{1}{3}$  (2,0); <sup>3</sup> \**end**{ circuitikz }

## <span id="page-35-0"></span>**4.6 Integration with siunitx**

If the option siunitx is active (and *not* in ConTEXt), then the following are equivalent:

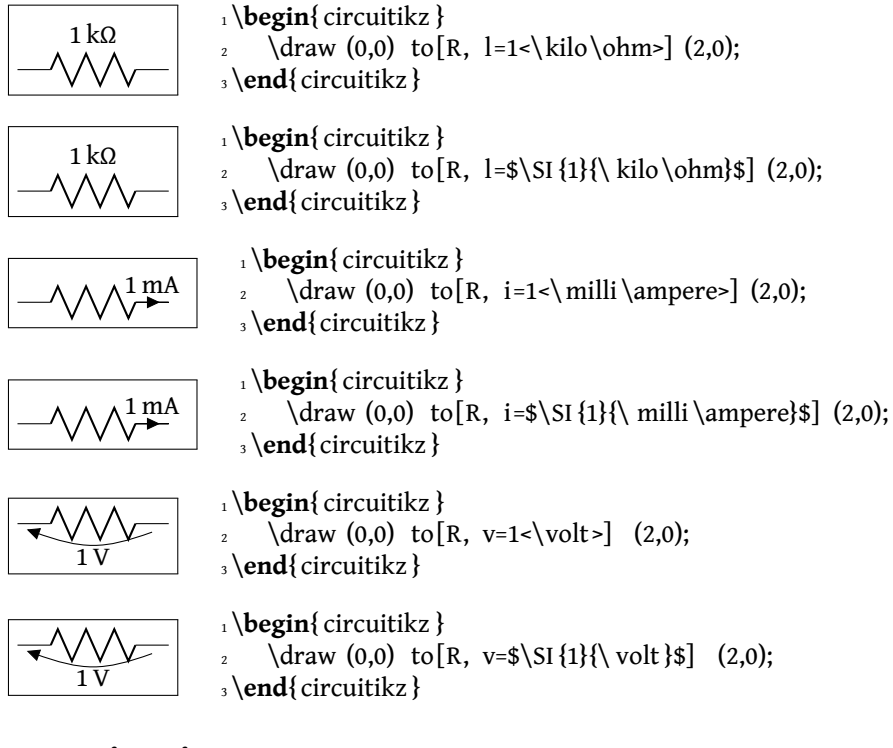

## <span id="page-35-1"></span>**4.7 Mirroring**

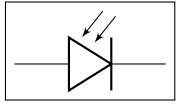

<sup>1</sup> \**begin**{ circuitikz } 2  $\text{draw } (0,0) \text{ to } [p] \quad (2,0);$ <sup>3</sup> \**end**{ circuitikz }

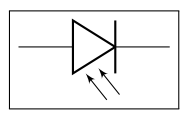

<sup>1</sup> \**begin**{ circuitikz }  $\frac{1}{2}$  \draw (0,0) to [pD, mirror] (2,0); <sup>3</sup> \**end**{ circuitikz }

At the moment, placing labels and currents on mirrored bipoles works:

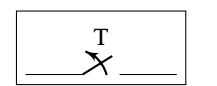

<sup>1</sup> \**begin**{ circuitikz } 2 \draw  $(0,0)$  to [ospst=T]  $(2,0)$ ; <sup>3</sup> \**end**{ circuitikz }

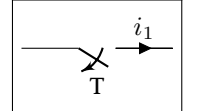

<sup>1</sup> \**begin**{ circuitikz } <sup>2</sup> \draw (0,0) to [ospst=T, mirror, i=\$i\_1\$] (2,0); <sup>3</sup> \**end**{ circuitikz }

But voltages don't:

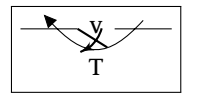

<sup>1</sup> \**begin**{ circuitikz }  $\lambda$  \draw (0,0) to [ospst=T, mirror, v=v] (2,0); <sup>3</sup> \**end**{ circuitikz }

Sorry about that.

## <span id="page-36-0"></span>**4.8 Putting them together**

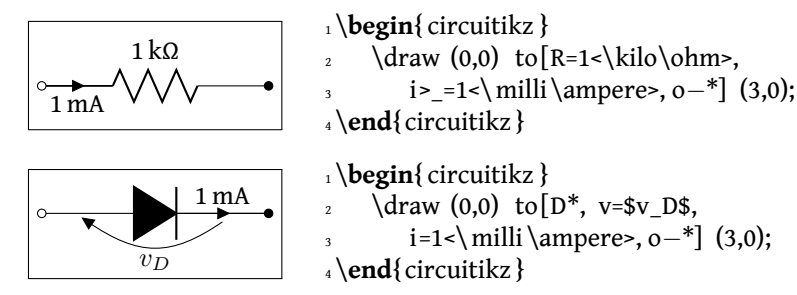

# <span id="page-36-1"></span>**5 Not only bipoles**

Since only bipoles (but see section [5.3\)](#page-42-0) can be placed "along a line", components with more than two terminals are placed as nodes:

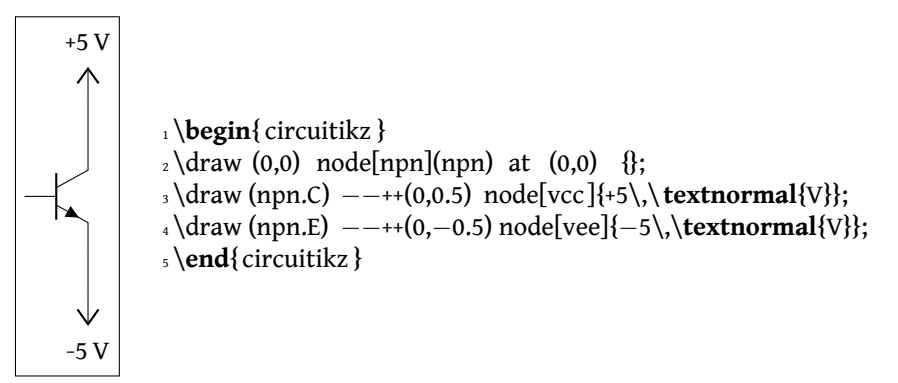

## <span id="page-36-2"></span>**5.1 Anchors**

In order to allow connections with other components, all components define anchors.

### <span id="page-36-3"></span>**5.1.1 Logical ports**

All logical ports, except not, have two inputs and one output. They are called respectively in 1, in 2, out:

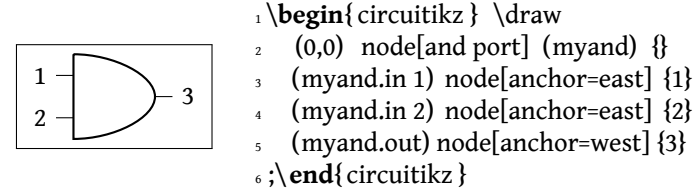

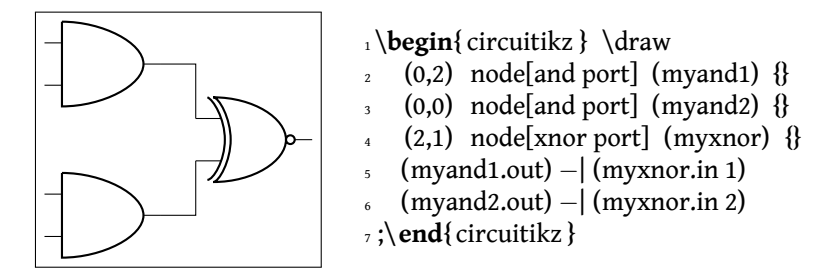

In the case of not, there are only in and out (although for compatibility reasons in 1 is still defined and equal to in):

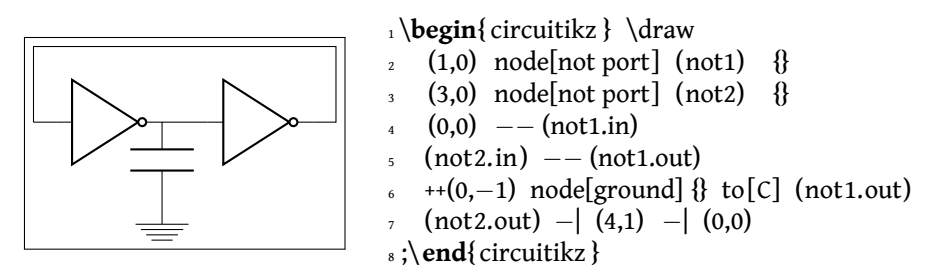

### <span id="page-37-0"></span>**5.1.2 Transistors**

For nmos, pmos, nfet, nigfete, nigfetd, pfet, pigfete, and pigfetd transistors one has base, gate, source and drain anchors (which can be abbreviated with B, G, S and D):

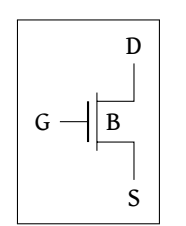

1 \**begin**{ circuitikz } \draw

 $(0,0)$  node[nmos] (mos) {}

<sup>3</sup> (mos.base) node[anchor=west] {B}

- <sup>4</sup> (mos.gate) node[anchor=east] {G}
- <sup>5</sup> (mos.drain) node[anchor=south] {D}
- (mos.source) node[anchor=north] {S}

<sup>7</sup> ;\**end**{ circuitikz }

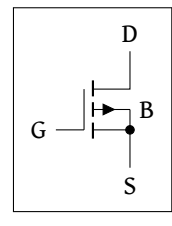

- 1 \**begin**{ circuitikz } \draw
- $2 (0,0)$  node[pigfete] (pigfete) {} <sup>3</sup> ( pigfete .B) node[anchor=west] {B} <sup>4</sup> ( pigfete .G) node[anchor=east] {G} <sup>5</sup> ( pigfete .D) node[anchor=south] {D}
- <sup>6</sup> ( pigfete .S) node[anchor=north] {S}
- <sup>7</sup> ;\**end**{ circuitikz }

Similarly njfet and pjfet have gate, source and drain anchors (which can be abbreviated with G, S and D):

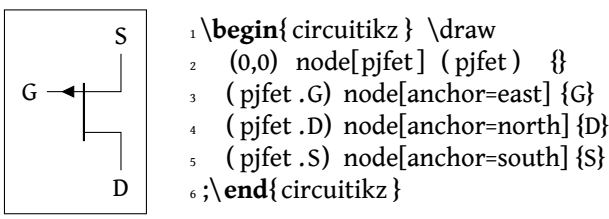

For npn, pnp, nigbt, and pigbt transistors the anchors are base, emitter and collector anchors (which can be abbreviated with B, E and C):

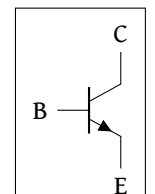

1 \**begin**{ circuitikz } \draw

- $(0,0)$  node[npn] (npn) {}
- (npn.base) node[anchor=east] {B}
- $4$  (npn. collector) node[anchor=south]  $\{C\}$
- <sup>5</sup> (npn.emitter) node[anchor=north] {E}

<sup>6</sup> ;\**end**{ circuitikz }

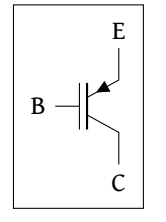

- $E = \frac{1}{\text{e}} \frac{1}{\text{e}}$ 
	- $(0,0)$  node[pigbt] (pigbt)  $\{\}$
	- <sup>3</sup> (pigbt .B) node[anchor=east] {B}
	- $(pight C) node[anchor=north]$  {C}
	- <sup>5</sup> (pigbt . E) node[anchor=south] {E}
	- <sup>6</sup> ;\**end**{ circuitikz }

Here is one composite example (please notice that the xscale=-1 style would also reflect the label of the transistors, so here a new node is added and its text is used, instead of that of pnp1):

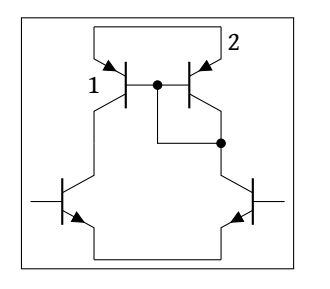

1 \**begin**{ circuitikz } \draw  $2 (0,0)$  node[pnp] (pnp2)  $\{2\}$ <sup>3</sup> (pnp2.B) node[pnp, xscale=−1, anchor=B] (pnp1) {}  $(pnp1)$  node  ${1}$  $(pnp1.C) \nnode[ npn, \nanchor=C] ( npn1) \n$ (pnp2.C) node[npn, xscale=−1, anchor=C] (npn2)  $\{$ }  $7 \text{ (pp1.E)} \text{ -- (pp2.E)} \text{ (np1.E)} \text{ -- (np1.E)}$  $\{$  (pnp1.B) node[circ]  $\{$ }  $| - (pnp2.C) \text{ node}[\text{circ}] \}$ <sup>9</sup> ;\**end**{ circuitikz }

Similarly, transistors and other components can be reflected vertically:

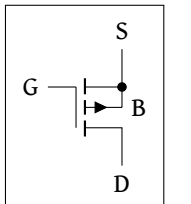

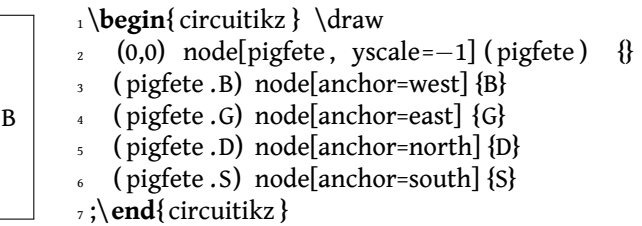

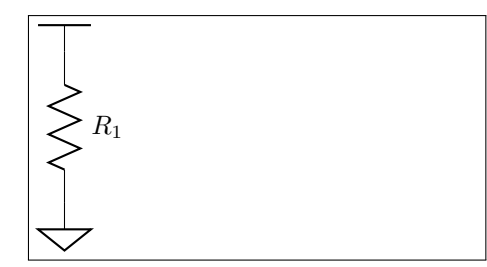

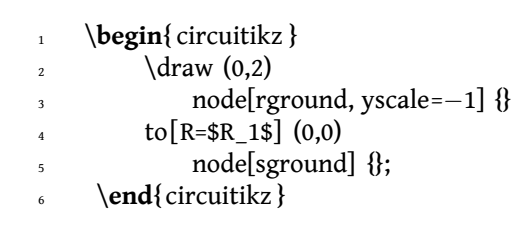

#### <span id="page-39-0"></span>**5.1.3 Other tripoles**

When inserting a thrystor, a triac or a potentiometer, one needs to refer to the third node–gate (gate or G) for the former two; wiper (wiper or W) for the latter one. This is done by giving a name to the bipole:

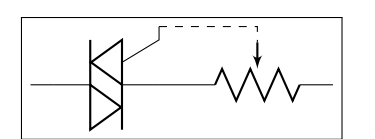

1 \**begin**{ circuitikz } \draw  $2(0,0)$  to  $[Tr, n=TRI]$   $(2,0)$  $\text{to} [\text{pR}, \text{ n=POT}]$  (4,0); <sup>4</sup> \draw[dashed] (TRI.G) −| (POT.wiper) <sup>5</sup> ;\**end**{ circuitikz }

As for the switches:

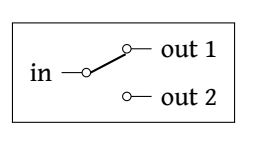

1 \**begin**{ circuitikz } \draw  $2 (0,0)$  node[spdt] (Sw) {} (Sw.in) node[left ] {in} (Sw.out 1) node[right] {out 1} (Sw.out 2) node[right] {out 2} ;\**end**{ circuitikz }

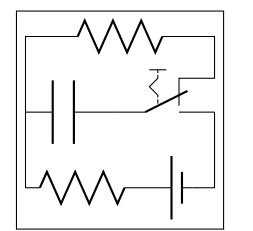

1 \**begin**{ circuitikz } \draw  $2 (0,0)$  to  $[C] (1,0)$  to  $[toggle]$  switch, n=Sw]  $(2.5,0)$  $3 \quad ---(2.5,-1) \text{ to} [\text{battery 1}] \quad (1.5,-1) \quad \text{to} \quad [R] \quad (0,-1) \quad - | \quad (0,0)$ 4 (Sw.out 2)  $-$ | (2.5, 1) to [R] (0,1)  $-$  (0,0) <sup>5</sup> ;\**end**{ circuitikz }

And the mixer:

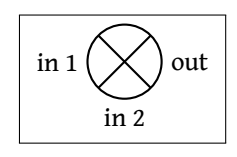

1 \**begin**{ circuitikz } \draw  $2(0.0)$  node [mixer] (mix) {}  $3 \text{ (mix.in 1) node}$  [left ] {in 1} <sup>4</sup> (mix.in 2) node[below] {in 2} <sup>5</sup> (mix.out) node[right] {out} <sup>6</sup> ;\**end**{ circuitikz }

### <span id="page-39-1"></span>**5.1.4 Operational amplifier**

The op amp defines the inverting input  $(-)$ , the non-inverting input  $(+)$  and the output (out) anchors:

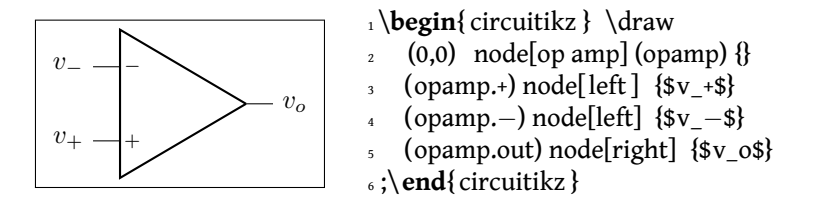

There are also two more anchors defined, up and down, for the power supplies:

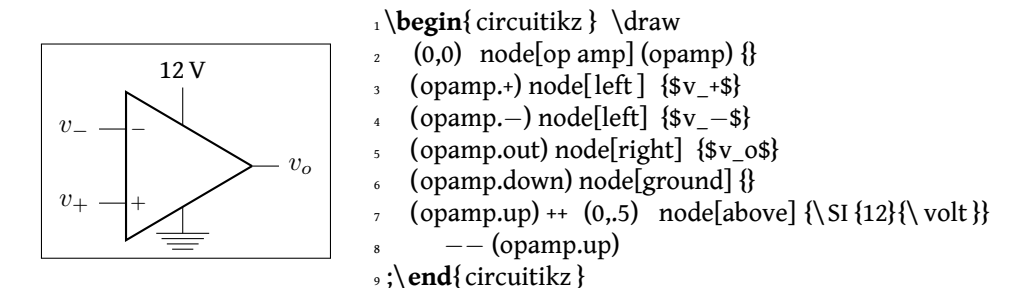

The fully differential op amp defines two outputs:

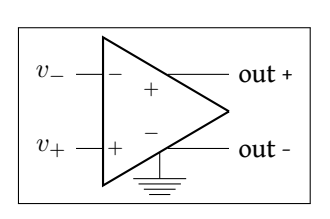

 $_1 \begin{bmatrix}$  circuitikz }  $\dagger$  $2 \quad (0,0) \quad \text{node}[\text{fd op amp](opamp)}\$  $\alpha$  (opamp.+) node [left ]  $\{y + \}\$ <sup>4</sup> (opamp.−) node[left] {\$v\_−\$}  $\frac{1}{5}$  (opamp.out +) node[right] {out +} <sup>6</sup> (opamp.out −) node[right] {out −}  $(opamp.down)$  node[ground]  $\{\}$ <sup>8</sup> ;\**end**{ circuitikz }

The circulator defined ports 1, 2 and 3:

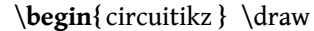

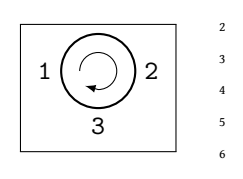

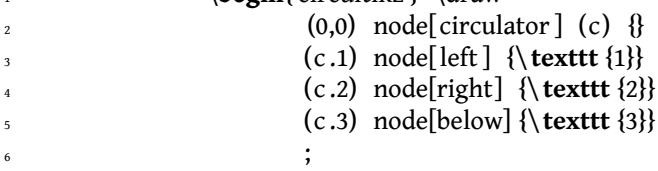

<sup>7</sup> \**end**{ circuitikz }

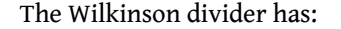

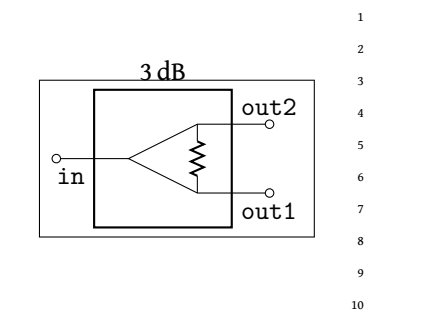

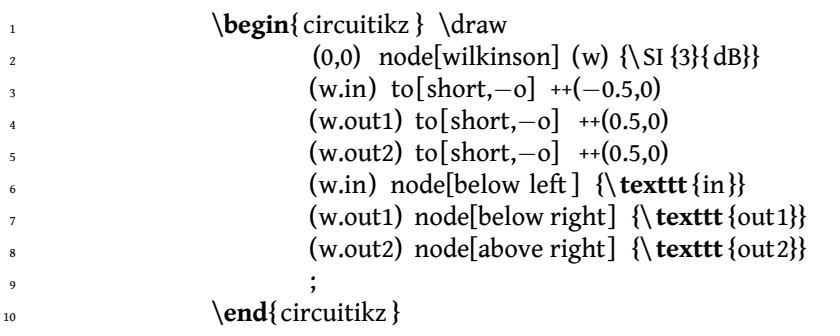

### <span id="page-40-0"></span>**5.1.5 Double bipoles**

All the (few, actually) double bipoles/quadrupoles have the four anchors, two for each port. The first port, to the left, is port A, having the anchors A1 (up) and A2 (down); same for port B. They also expose the base anchor, for labelling:

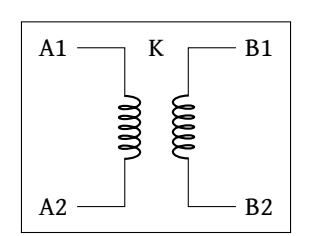

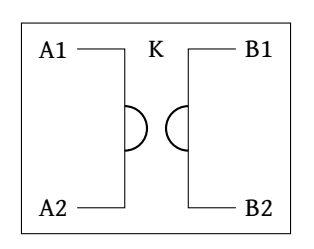

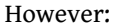

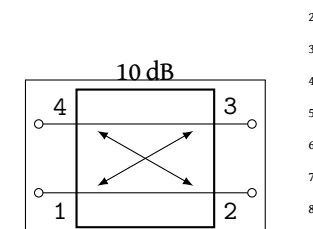

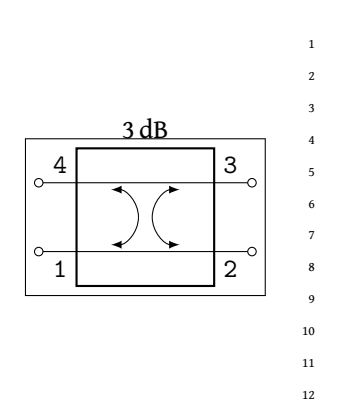

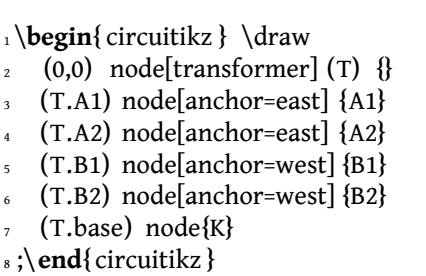

1 \**begin**{ circuitikz } \draw

- $2 \quad (0,0) \quad \text{node} \text{[gyrator]} \text{ (G)} \text{ } \text{\{}}$
- (G.A1) node[anchor=east] {A1}
- (G.A2) node[anchor=east] {A2}
- (G.B1) node[anchor=west] {B1}
	-
- (G.B2) node[anchor=west] {B2}
- (G.base) node{K}
- ;\**end**{ circuitikz }

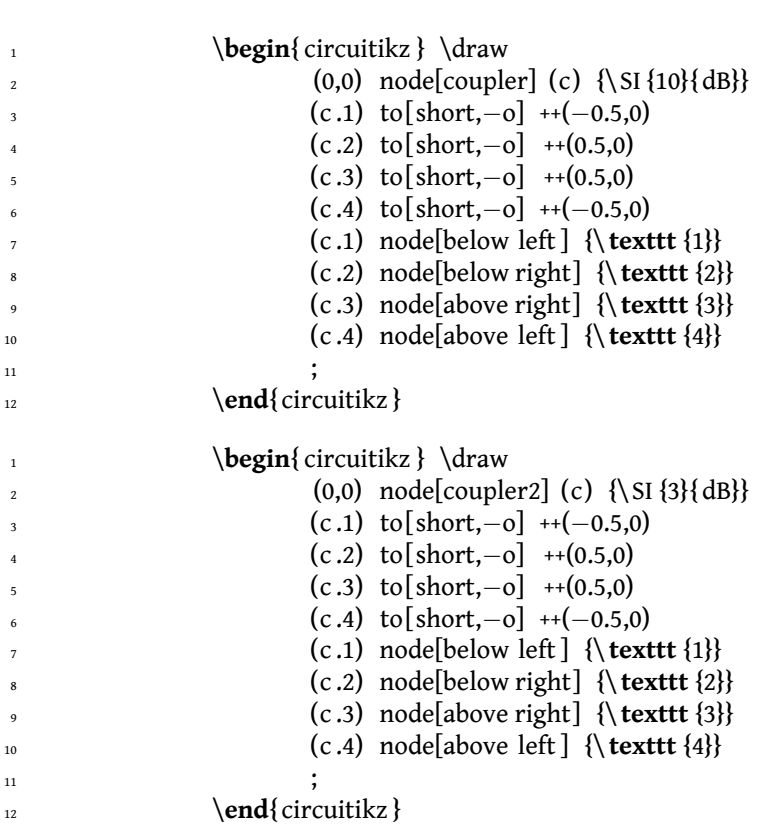

### <span id="page-41-0"></span>**5.2 Input arrows**

#### **two ports**

The new two ports all have a defined direction. If one needs opposite direction, just place them from right to left. With the option > a input arrow is drawn:

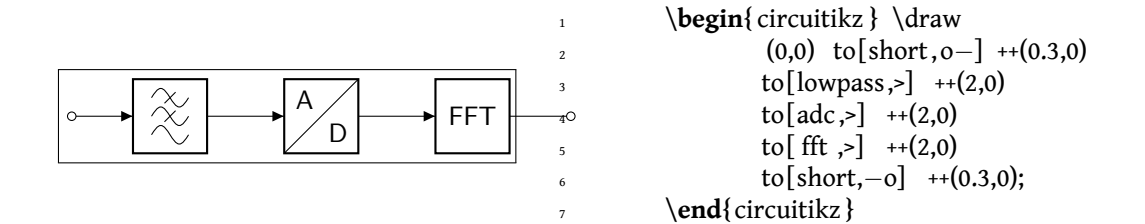

### **multi ports**

Since inputs and outputs can vary, input arrows can be placed as nodes:

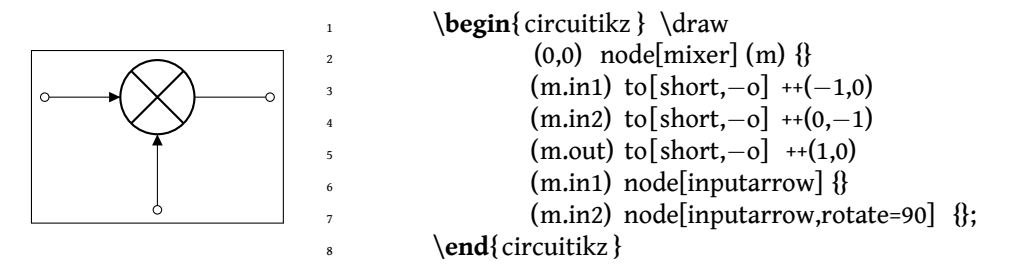

## <span id="page-42-0"></span>**5.3 Transistor paths**

For syntactical convenience transistors can be placed using the normal path notation used for bipoles. The transitor type can be specified by simply adding a "T" (for transistor) in front of the node name of the transistor. It will be placed with the base/gate orthogonal to the direction of the path:

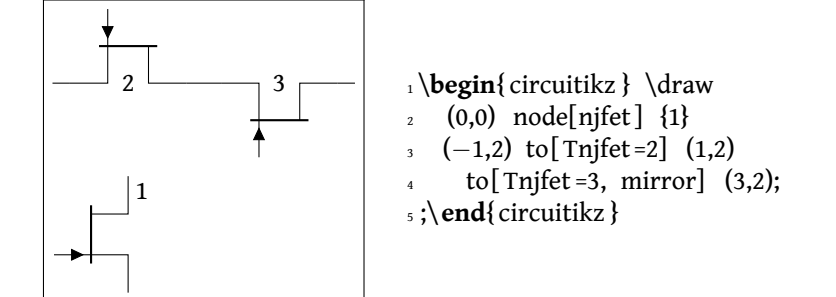

Access to the gate and/or base nodes can be gained by naming the transistors with the n or name path style:

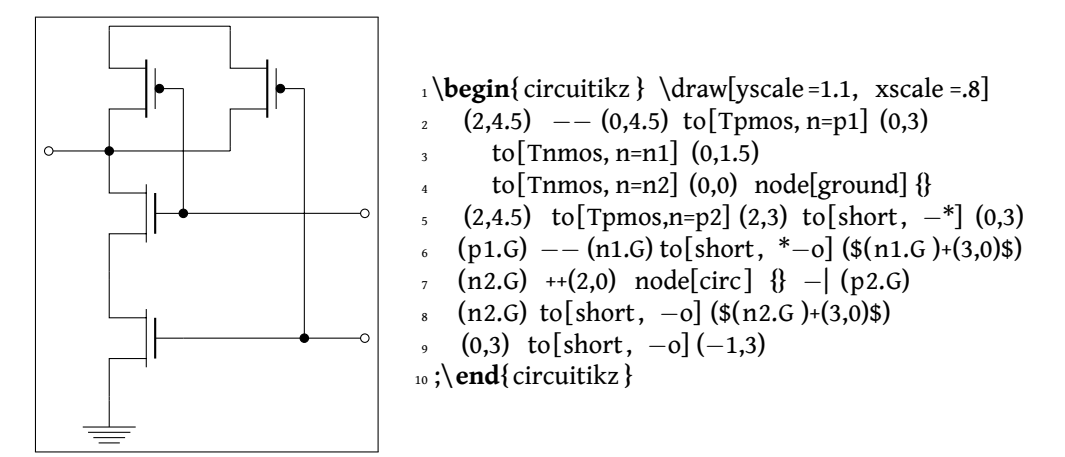

The name property is available also for bipoles, although this is useful mostly for triac, potentiometer and thyristor (see [3.3.5\)](#page-23-2).

# <span id="page-43-0"></span>**6 Customization**

## <span id="page-43-1"></span>**6.1 Parameters**

Pretty much all CircuiTi*k*Z relies heavily on pgfkeys for value handling and configuration. Indeed, at the beginning of circuitikz.sty a series of key definitions can be found that modify all the graphical characteristics of the package.

All can be varied using the \ctikzset command, anywhere in the code.

**Shape of the components** (on a per-component-class basis)

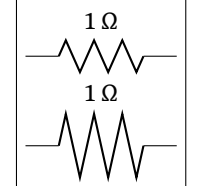

 $_1 \text{tikz } \draw (0,0) to [R=1<\ohm>](2,0); \par$ <sup>2</sup> \ ctikzset { bipoles/ resistor /height =.6}  $\exists$  \tikz \draw (0,0) to [R=1<\ohm>] (2,0);

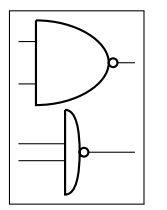

 $_1 \tilde{t}$ ; \draw (0,0) node[nand port]  $\{$ ; \par  $2 \ (tikzset \$ tripoles /american nand port/input height=.2} <sup>3</sup> \ ctikzset { tripoles /american nand port/port width=.2}  $_4 \tilde{\text{0,0}}$  node[nand port] {};

**Thickness of the lines** (globally)

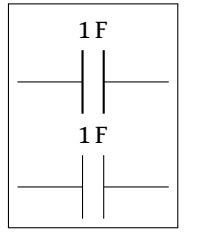

 $_1 \text{tikz } \draw (0,0) to [C=1<\frac{1}{\text{a}} (2,0); \partext{b}$ 2 \ ctikzset { bipoles / thickness=1}  $_3 \tilde{\text{2,0}}$ ;

### **Global properties** Of voltage and current

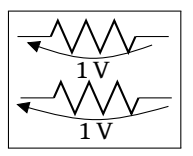

1 \ tikz \draw  $(0,0)$  to  $\lceil R, v=1<\text{volt} \rceil$   $(2,0)$ ; \par  $_2 \cdot$  ctikzset {voltage/distance from node=.1}  $_3 \tilde{\text{1}}$  \draw (0,0) to [R, v=1<\volt>] (2,0);

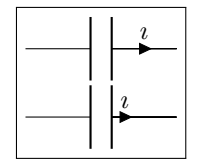

 $_1 \text{tikz } \draw (0,0) to [C, i=\s\mathbf{3} (2,0); \parbox{$ 2 \ctikzset {current/distance = .2}  $_3 \tilde{\text{1}}$  (2,0); to  $[0, 0]$  to  $[0, i=1]$  (2,0);

However, you can override the properties voltage/distance from node $^8$  $^8$ , voltage/bump  $\,\mathrm{b}^9$ and voltage/european label distance<sup>[10](#page-44-3)</sup> on a per-component basis, in order to fine-tune the voltages:

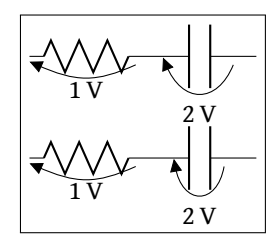

1 \tikz \draw  $(0,0)$  to  $[R, v=1<\text{volt}>]$   $(1.5,0)$  $\text{to} \left[ C, \text{v=2<}\text{vol}t > \right]$  (3,0); \par <sup>3</sup> \ ctikzset { bipoles/capacitor/voltage/*%* distance from node/. initial  $= .7$ }  $_5 \tilde{\text{15,0}}$  tikz \draw (0,0) to [R, v=1<\volt>] (1.5,0) to  $[C, v=2<\v{volt}$  (3,0);  $\parbox{60pt}{\text{par}}$ 

Admittedly, not all graphical properties have understandable names, but for the time it will have to do:

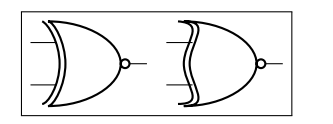

 $_1 \tilde{\text{1}}$ ; \tikz \draw (0,0) node[xnor port] {}; <sup>2</sup> \ ctikzset { tripoles /american xnor port/aaa=.2} <sup>3</sup> \ ctikzset { tripoles /american xnor port/bbb=.6}  $_4 \tilde{\text{Uraw (0,0) node[xnor port]}$  {};

## <span id="page-44-0"></span>**6.2 Components size**

Perhaps the most important parameter is \circuitikzbasekey/bipoles/length, which can be interpreted as the length of a resistor (including reasonable connections): all other lenghts are relative to this value. For instance:

<span id="page-44-1"></span><sup>&</sup>lt;sup>8</sup>That is, how distant from the initial and final points of the path the arrow starts and ends.

<span id="page-44-2"></span><sup>9</sup>Controlling how high the bump of the arrow is — how curved it is.

<span id="page-44-3"></span><sup>&</sup>lt;sup>10</sup>Controlling how distant from the bipole the voltage label will be.

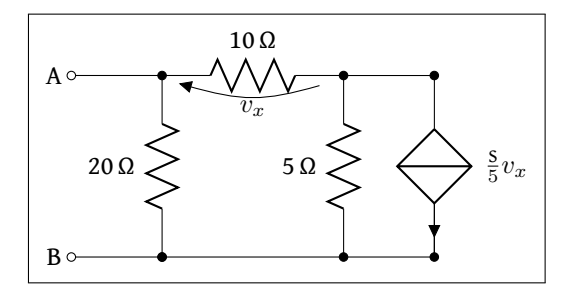

1 \ctikzset {bipoles/length=1.4cm} <sup>2</sup> \**begin**{ circuitikz }[ scale =1.2]\ draw <sup>3</sup> (0,0) node[anchor=east] {B} to[short, o<sup>-\*</sup>](1,0) to [R=20<\ohm>, \*-\*] (1,2)  $to [R=10<\>0h$ m>, v=\$v\_x\$] (3,2) -- (4,2) <sup>7</sup> to [ cI=\$\**frac**{\ si {\siemens}}{5} v\_x\$, \*−\*] (4,0) −− (3,0)  $\text{to}$  [R=5<\ohm>,  $^*$ - $^*$ ] (3,2)  $(3,0)$  --  $(1,0)$  $10$  (1,2) to [short, -o] (0,2) node[anchor=east]{A} <sup>11</sup> ;\**end**{ circuitikz }

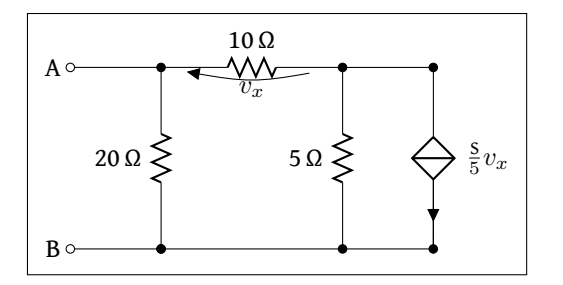

```
_1 \backslash ctikzset { bipoles / length = .8 cm}
2 \begin{ circuitikz }[ scale =1.2]\ draw
3 (0,0) node[anchor=east] {B}
           \text{to} [\text{short}, \text{o-}^*](1,0)\text{to} [R=20<\ohm>, ^*-*] (1,2)
           to [R=10<\>0hm>, v=$v_x$] (3,2) -- (4,2)
           \text{to} [\text{cI=$}\frac{\simeq}{5} v_x\, *-*] (4,0) −− (3,0)
           to [R=5<\ohm>, *-*] (3,2)
9 \quad (3,0) \quad --(1,0)10 (1,2) to [short, -o] (0,2) node[anchor=east]{A}
11 ;\end{ circuitikz }
```
## <span id="page-45-0"></span>**6.3 Colors**

The color of the components is stored in the key \circuitikzbasekey/color. CircuiTi*k*Z tries to follow the color set in Ti*k*Z, although sometimes it fails. If you change color in the picture, please do not use just the color name as a style, like [red], but rather assign the style [color=red].

Compare for instance

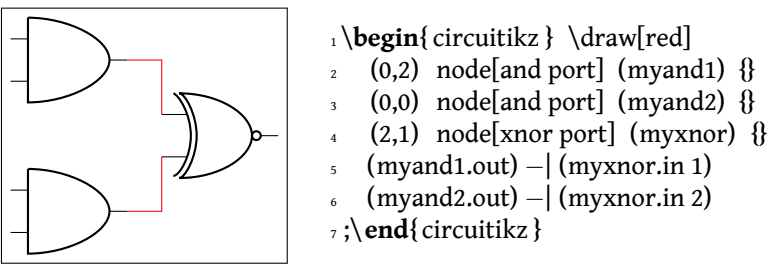

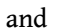

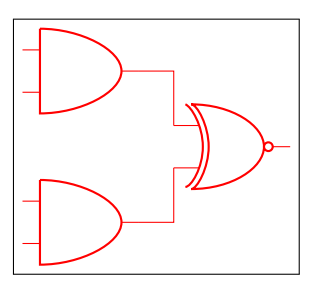

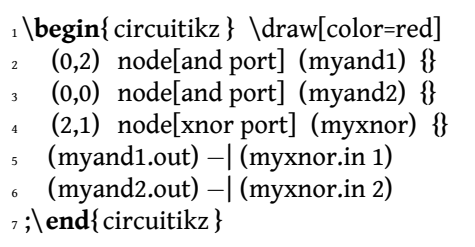

One can of course change the color *in medias res*:

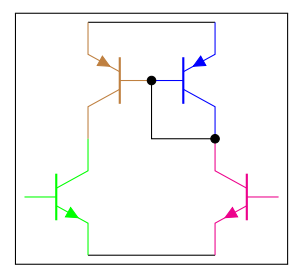

1 \**begin**{ circuitikz } \draw

- $2(0,0)$  node[pnp, color=blue] (pnp2) {}
- (pnp2.B) node[pnp, xscale=−1, anchor=B, color=brown] (pnp1) {}
- $_{4}$  (pnp1.C) node[npn, anchor=C, color=green] (npn1) {}
- (pnp2.C) node[npn, xscale=−1, anchor=C, color=magenta] (npn2) {}
- $(pnp1.E) -- (pnp2.E) (npn1.E) -- (npn2.E)$
- $(pnp1.B) node[circ]$  {}  $|-(pnp2.C) node[circ]$  {}
- ;\**end**{ circuitikz }

The all-in-one stream of bipoles poses some challanges, as only the actual body of the bipole, and not the connecting lines, will be rendered in the specified color. Also, please notice the curly braces around the to:

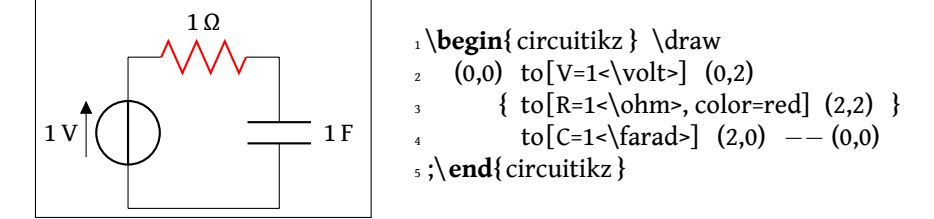

Which, for some bipoles, can be frustrating:

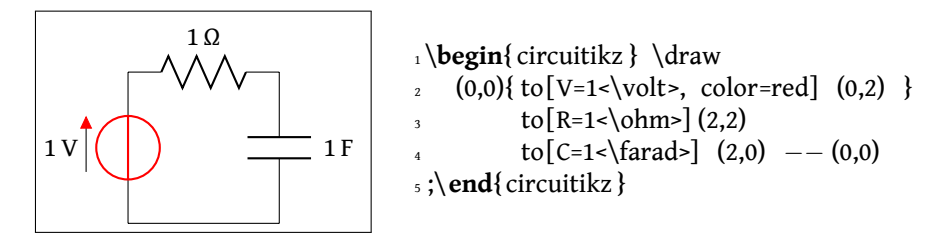

The only way out is to specify different paths:

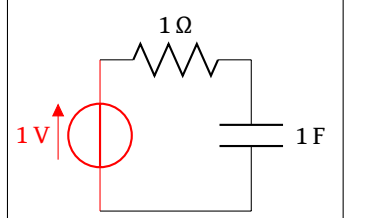

$$
\begin{array}{c}\n\text{begin}\n\draw[color=red] 2 \quad (0,0) \quad\text{to} \quad \text{color=red} \quad (0,2);\n\end{array}\n\begin{array}{c}\n\text{begin} 2,2 \quad \text{for} \quad \text{in} \quad \text{in} \quad (2,0) \quad (0,0) \quad \text{for} \quad \text{in} \quad \text{in} \quad \text
$$

And yes: this is a bug and *not* a feature…

## <span id="page-47-0"></span>**7 FAQ**

Q: When using \tikzexternalize I get the following error:

! Emergency stop.

A: The Ti*k*Z manual states:

Furthermore, the library assumes that all LTEX pictures are ended with \end{tikzpicture}.

Just substitute every occurrence of the environment circuitikz with tikzpicture. They are actually pretty much the same.

Q: How do I draw the voltage between two nodes? A: Between any two nodes there is an open circuit!

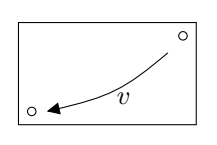

1 \**begin**{ circuitikz } \draw  $\lq$  node[ocirc] (A) at (0,0)  $\lq$  $\text{node}[\text{ocirc}](B)$  at  $(2,1)$  {}  $(4)$  to [open, v=\$v\$] (B) <sup>5</sup> ;\**end**{ circuitikz }

Q: I cannot write to  $[R = $R_1=12V$]$  nor to [ospst = open, 3s]: I get errors. A: It is a limitation of the Ti*k*Z parser. Use to[R = \$R\_1{=}12V\$] and to[ospst = open{,} 3s] instead.

# <span id="page-48-0"></span>**8 Examples**

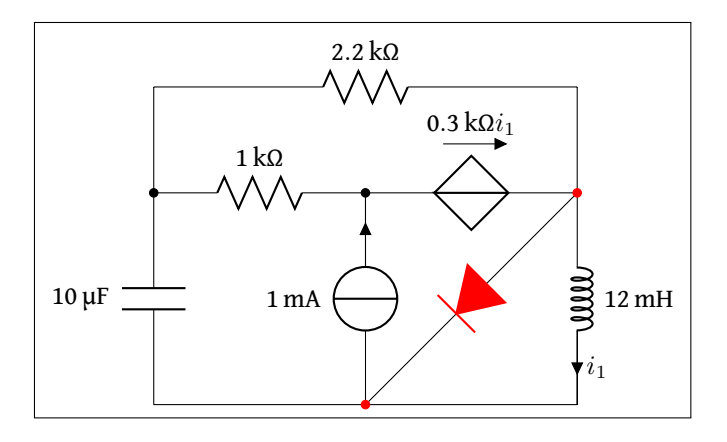

1 \**begin**{ circuitikz }[ scale =1.4]\ draw

 (0,0) to [C, l=10<\micro\farad>] (0,2) −− (0,3) to [R, l =2.2<\ kilo\ohm>] (4,3) −− (4,2) to [L, l=12<\milli \henry>, i=\$i\_1\$] (4,0) −− (0,0) (4,2) { to [D\*, \*−\*, color=red] (2,0) } 6 (0,2) to  $[R, l=1<\kilo\ohm >, *-]$  (2,2)  $\frac{1}{3}$  to [cV, v=\$\SI {.3}{\ kilo\ohm} i\_1\$] (4,2) 8 (2,0) to  $[I, i=1<\m{1} \amp{2m\}$  =  $-$  (2,2) ;\**end**{ circuitikz }

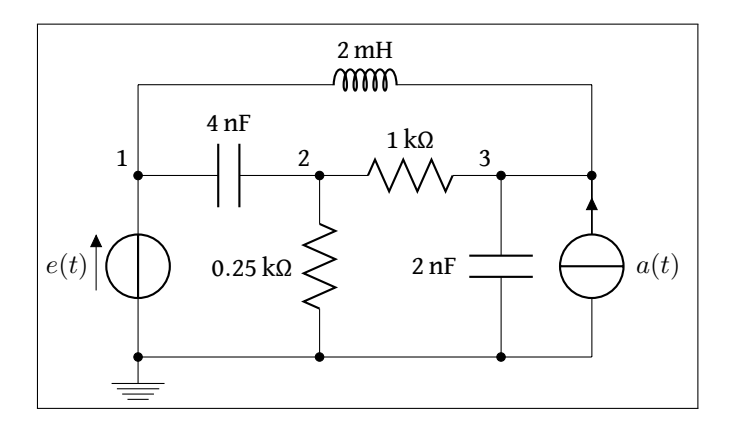

1 \**begin**{ circuitikz }[ scale =1.2]\ draw

 $2 \quad (0,0) \quad \text{node}$  [ground]  $\{\}$  $\frac{3}{10}$  to  $\frac{V=8e(t)$ ,  $\frac{8}{10}$ ,  $\frac{3}{10}$  to  $\frac{C=4<\{nano\}$  and  $\frac{1}{2}$  (2,2)  $\text{to } [R, 1 = .25<\kappa]$ kilo \ohm>, \*-\*] (2,0) 5  $(2,2)$  to  $[R=1<\kilo\ohm>](4,2)$ 6 to  $[C, 1_3$  =2<\nano\farad>, \*-\*] (4,0)  $(5,0)$  to  $\begin{bmatrix} 1, i = \frac{2}{3}a(t)$ \$,  $-\frac{1}{3} \end{bmatrix}$   $(5,2)$   $--(4,2)$  $(0,0)$  −−  $(5,0)$  $(0,2)$  −− (0,3) to [L, l=2<\ milli \henry>] (5,3) −− (5,2) 10

<sup>11</sup> {[ anchor=south east] (0,2) node {1} (2,2) node {2} (4,2) node {3}} <sup>12</sup> ;\**end**{ circuitikz }

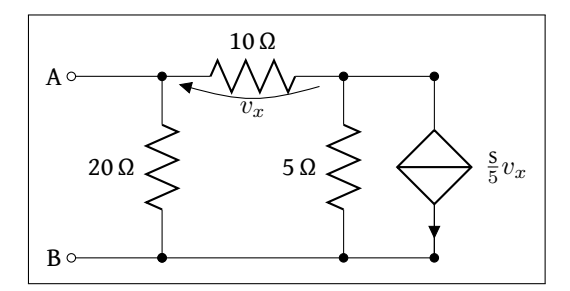

1 \**begin**{ circuitikz }[ scale =1.2]\ draw

- $2 \quad (0,0) \quad node[anchor=east] \{B\}$
- $\text{to} [\text{short}, \text{o}^{-*}] (1,0)$
- $\text{to}$  [R=20<\ohm>,  $^*$ -\*] (1,2)
- $\text{to} [\text{R=10<\>0hm>}, \text{v=sv_x$}] (3,2) --- (4,2)$
- $\text{to} [\text{cI=$}\frac{\text{siemens}}{5} \text{v_x$}, *-*] (4,0) -- (3,0)$
- $\text{to} [\text{R=5<\>ohm>$ ,  $^*-\text{*}$ ] (3,2)
- $(3,0)$  -−  $(1,0)$
- $(1,2)$  to [short,  $-o$ ]  $(0,2)$  node[anchor=east]{A}
- <sup>10</sup> ;\**end**{ circuitikz }

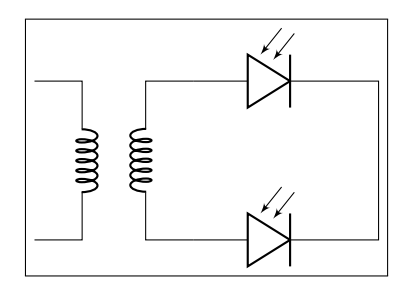

1 \**begin**{ circuitikz }[ scale =1]\draw  $2$  (0,0) node[transformer] (T)  $\{\}$ 3 (T.B2) to [pD]  $($(T.B 2)+(2,0)$ \$) –  $(3.5, -1)$ 4 (T.B1) to [pD]  $($(T.B 1)+(2,0)$)$  –  $(3.5, -1)$ <sup>5</sup> ;\**end**{ circuitikz }

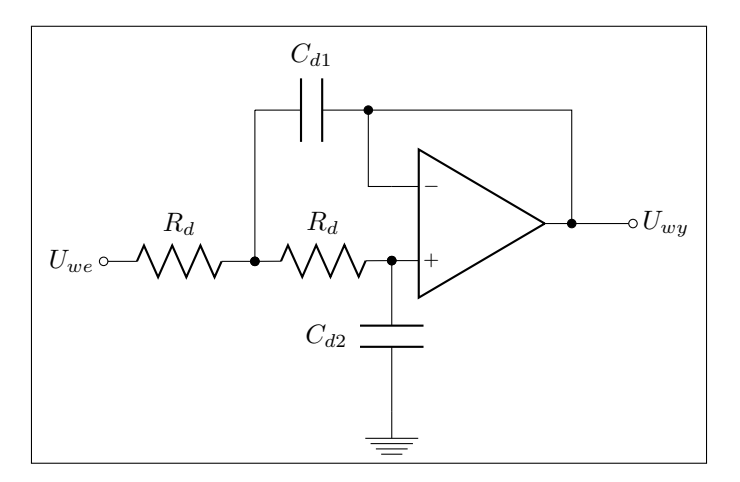

1 \**begin**{ circuitikz }[ scale =1]\draw

- $2^{2}$  (5,.5) node [op amp] (opamp) {}
- <sup>3</sup> (0,0) node [ left ] {\$U\_{we}\$} to [R, l=\$R\_d\$, o−\*] (2,0)
- 4 to  $[R, l = $R_d, * *]$  (opamp.+)
- <sup>5</sup> to [C, l\_=\$C\_{d2}\$, \*−] (\$( opamp.+)+(0,−2)\$) node [ground] {}
- 6 (opamp.out)  $|-(3.5,2)$  to  $[C, 1=\$C_{d1}\$, *_{-}]$  (2,2) to [short] (2,0)
- $7 \qquad \text{(opamp,-)} (3.5,2)$
- $(opamp.out)$  to [short, \*-o] (7,.5) node [right]  $\{ $U_{\text{sw}}\$}\$

<sup>9</sup> ;\**end**{ circuitikz }

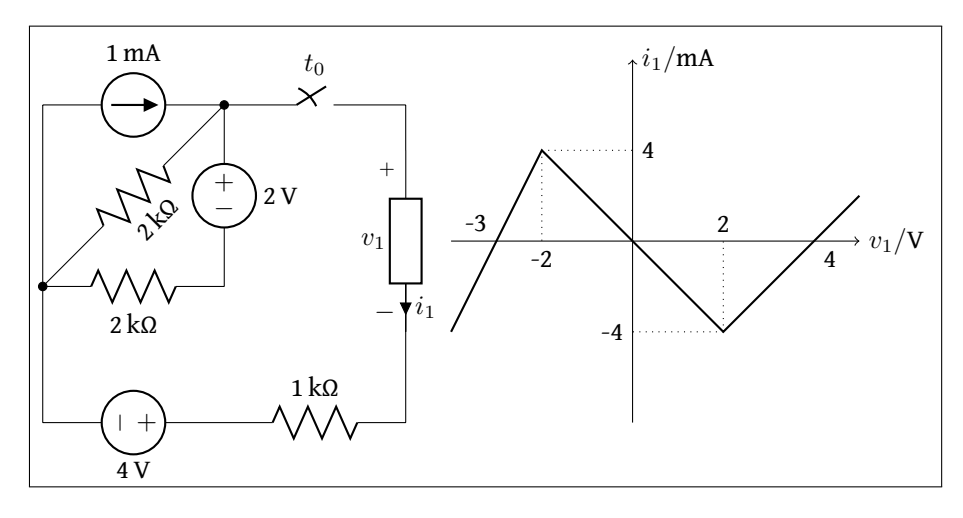

1\**begin**{ circuitikz }[ scale =1.2, american]\draw

 $2 \quad (0,2) \quad \text{to} \quad \text{1=1<\text{} \quad \text{ampere=} \quad (2,2)}$  $\text{to} [R, 1_==2<\kilo\ohm>,*-*]$  (0,0)  $\text{to } R, \ l_2=\kappa\cdot\ohm>](2,0)$ to  $[V, v_2=2<\v{volt}>]$  (2,2)  $to [cspst, 1=st_0s]$   $(4,2)$  --  $(4,1.5)$ to [generic, i=\$i \_1\$, v=\$v\_1\$]  $(4, -0.5)$  --  $(4, -1.5)$  $(0,2)$  --  $(0,-1.5)$  to  $[V, v_4\rightarrow V_0]$   $(2,-1.5)$ to  $[R, l=1<\kilo\ohm>[4,-1.5);$ 10 11 \**begin**{scope}[xshift =6.5cm, yshift =.5cm] 12 \draw  $[-5]$  (-2,0) -- (2.5,0) node[anchor=west] {\$v\_1/\volt\$}; 13 \draw [->]  $(0,-2)$  --  $(0,2)$  node[anchor=west] {\$i\_1/\SI {}{\ milli \ampere}\$} ; <sup>14</sup> \draw (−1,0) node[anchor=north] {−2} (1,0) node[anchor=south] {2} <sup>15</sup> (0,1) node[anchor=west] {4} (0,−1) node[anchor=east] {−4}  $16$  (2,0) node[anchor=north west]  $\{4\}$  $17$  (-1.5,0) node[anchor=south east]  $\{-3\}$ ; 18 \draw [thick]  $(-2,-1)$  --  $(-1,1)$  --  $(1,-1)$  --  $(2,0)$  --  $(2.5,5)$ ; 19 \draw  $[doted]$   $(-1,1)$   $-(-1,0)$   $(1,-1)$   $-(-1,0)$  $_{20}$  (-1,1) -- (0,1) (1,-1) -- (0,-1); <sup>21</sup> \**end**{scope} <sup>22</sup> \**end**{ circuitikz }

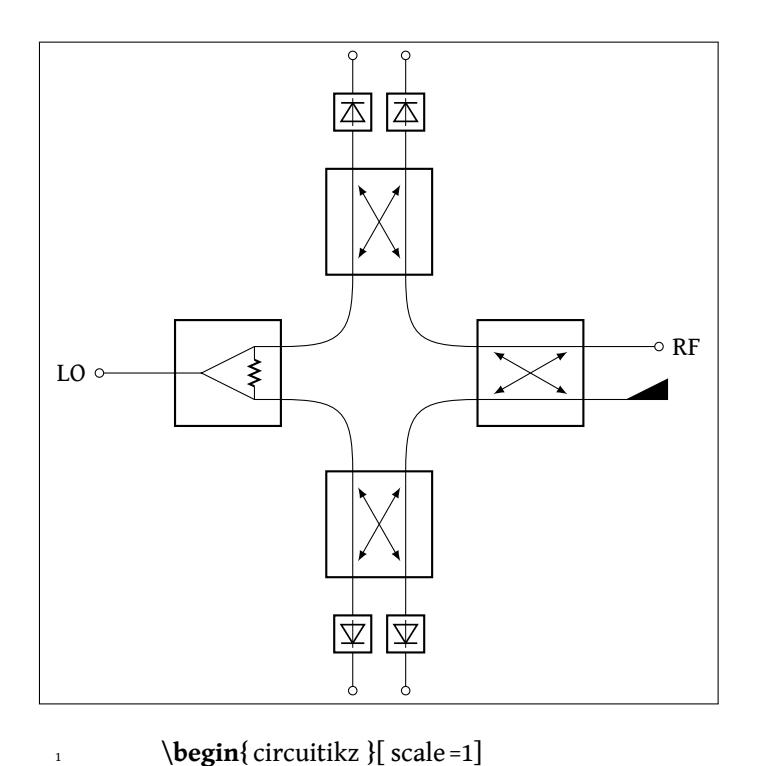

- <sup>2</sup> \ ctikzset { bipoles/detector/width=.35}
- <span id="page-52-0"></span><sup>3</sup> \ ctikzset {quadpoles/coupler/width=1} <sup>4</sup> \ ctikzset {quadpoles/coupler/height=1} <sup>5</sup> \ ctikzset { tripoles /wilkinson/width=1} <sup>6</sup> \ ctikzset { tripoles /wilkinson/height=1} <sup>7</sup> *%\draw[help lines , red , thin , dotted ] (0,*−*5) grid (5,5);* \draw  $(-2,0)$  node[wilkinson](w1){}  $(2,0)$  node[coupler]  $(c1)$   $\{\}$  $11$  (0,2) node[coupler, rotate=90] (c2) {} <sup>12</sup> (0,−2) node[coupler,rotate=90] (c3) {}  $13$  (w1.out1) .. controls  $+(0.8,0)$  and  $+(0,0.8)$  .. (c 3.3) (w1.out2) .. controls  $+(0.8,0)$  and  $+(0,-0.8)$  .. (c 2.4)  $(c 1.1)$  .. controls  $+(-0.8,0)$  and  $+((0,0.8)$  ..  $(c 3.2)$  $(c 1.4)$  .. controls  $++(-0.8,0)$  and  $++(0,-0.8)$  .. (c 2.1) 17 (w1.in) to  $[\text{short},-o]$  ++(-1,0)  $18$  (w1.in) node[left =30] {LO}  $(c 1.2) node[match, yscale=1] \{$ 20  $(c 1.3)$  to  $\lceil \text{short}, -\text{o} \rceil$  ++(1,0) 21  $(c 1.3) node[right=30] {RF}$ 22 (c 2.3) to  $\text{detector}(-o)$  ++(0,1.5) 23 (c 2.2) to  $[detector,-o]$  ++(0,1.5) 24 (c 3.1) to  $\left[ \text{detector}, -0 \right]$  ++ $(0, -1.5)$  $(c 3.4)$  to [detector,-o] ++(0,-1.5)  $26 \quad , \quad \frac{1}{2}$ <sup>27</sup> \end{ circuitikz }

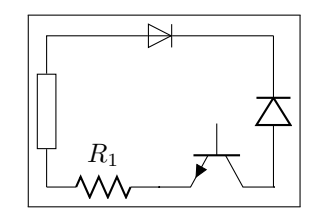

<sup>1</sup> \**documentclass**{standalone}

```
2
3 \usepackage{tikz}
4 \ usetikzlibrary { circuits .ee. IEC}
5 \ usetikzlibrary { positioning }
6
7 \usepackage[compatibility]{ circuitikz }
8 \ ctikzset { bipoles/length=.9cm}
9
10 \begin{document}
<sup>11</sup> \begin{tikzpicture }[ circuit ee IEC]
12 \draw (0,0) to [ resistor ={name=R}] (0,2)13 to [diode={name-D}] (3,2);_{14} \draw (0,0) to [*R= $R_1$] (1.5,0) to [*Tnpn] (3,0)
15 to [<sup>*</sup>D ](3,2);
16 \end{tikzpicture}
17 \end{document}
```
## <span id="page-53-0"></span>**9 Revision history**

*version 0.4* (in progress)

- 1. minor improvements to documentation
- 2. comply with TDS
- 3. merge high frequency symbols by Stefan Erhardt
- 4. added switch (not opening nor closing)
- 5. added added solder dot in some transistors
- 6. improved ConTeXt compatibility

*version 0.3.1* 1. typo in documentation

- 2. fixed an error in the angle computation in voltage and current routines
- 3. fixed problem with label size when scaling a tikz picture
- 4. added gas filled surge arrester
- 5. added compatibility option to work with Tikz's own circuit library

*version 0.3.0* (20121229)

- 1. fixed gate node for a few transistors
- 2. added mixer
- 3. added fully differential op amp (by Kristofer M. Monisit)
- 4. now general settings for the drawing of voltage can be overridden for specific components
- 5. made arrows more homogeneous (either the current/voltage one, or latex' by pgf)
- 6. added the single battery cell
- 7. added fuse and asymmetric fuse
- 8. added toggle switch
- 9. added varistor, photoresistor, thermocouple, push button
- 10. added thermistor, thermistor ptc, thermistor ptc
- 11. fixed misalignment of voltage label in vertical bipoles with names
- 12. added isfet
- 13. added noiseless, protective, chassis, signal and reference grounds (Luigi Luigi «Liverpool»)

### *version 0.2.4* (20110911).

- 1. added square voltage source (contributed by Alistair Kwan)
- 2. added buffer and plain amplifier (contributed by Danilo Piazzalunga)
- 3. added squid and barrier (contributed by Cor Molenaar)
- 4. added antenna and transmission line symbols contributed by Leonardo Azzinnari
- 5. added the changeover switch spdt (suggestion of Fabio Maria Antoniali)
- 6. rename of context.tex and context.pdf (thanks to Karl Berry)
- 7. updated the email address
- 8. in documentation, fixed wrong (non-standard) labelling of the axis in an example (thanks to prof. Claudio Beccaria)
- 9. fixed scaling inconsistencies in quadrupoles
- 10. fixed division by zero error on certain vertical paths
- 11. introduced options straighlabels, rotatelabels, smartlabels

### *version 0.2.3* (20091118).

- 1. fixed compatibility problem with label option from tikz
- 2. Fixed resizing problem for shape ground
- 3. Variable capacitor
- 4. polarized capacitor
- 5. ConT<sub>F</sub>Xt support (read the manual!)
- 6. nfet, nigfete, nigfetd, pfet, pigfete, pigfetd (contribution of Clemens Helfmeier and Theodor Borsche)
- 7. njfet, pjfet (contribution of Danilo Piazzalunga)
- 8. pigbt, nigbt
- 9. *backward incompatibility* potentiometer is now the standard resistor-witharrow-in-the-middle; the old potentiometer is now known as variable resistor (or vR), similarly to variable inductor and variable capacitor
- 10. triac, thyristor, memristor
- 11. new property "name" for bipoles
- 12. fixed voltage problem for batteries in american voltage mode
- 13. european logic gates
- 14. *backward incompatibility* new american standard inductor. Old american inductor now called "cute inductor"
- 15. *backward incompatibility* transformer now linked with the chosen type of inductor, and version with core, too. Similarly for variable inductor
- 16. *backward incompatibility* styles for selecting shape variants now end are in the plural to avoid conflict with paths
- 17. new placing option for some tripoles (mostly transistors)
- 18. mirror path style

*version 0.2.2* (20090520).

- 1. Added the shape for lamps.
- 2. Added options europeanresistor, europeaninductor, americanresistor and americaninductor, with corresponding styles.
- 3. **Fixed**: error in transistor arrow positioning and direction under negative xscale and yscale.
- *version 0.2.1* (20090503).
	- 1. Op-amps added.
	- 2. Added options arrowmos and noarrowmos.

*version 0.2* First public release on CTAN (20090417).

- 1. **Backward incompatibility**: labels ending with :*angle* are not parsed for positioning anymore.
- 2. Full use of Ti*k*Z keyval features.
- 3. White background is not filled anymore: now the network can be drawn on a background picture as well.
- 4. Several new components added (logical ports, transistors, double bipoles, …).
- 5. Color support.
- 6. Integration with siunitx.
- 7. Voltage, american style.
- 8. Better code, perhaps. General cleanup at the very least.

*version 0.1* First public release (2007).

# <span id="page-56-0"></span>**Index of the components**

adc, 18 afuse, 11 ageneric, 9 american and port, 26 american controlled current source, 20 american controlled voltage source, 20 american current source, 12 american gas filled surge arrester, 14 american inductor, *see* L american nand port, 27 american nor port, 27 american not port, 26 american or port, 26 american potentiometer, *see* pR american resistor, *see* R american voltage source, 12 american xnor port, 27 american xor port, 27 ammeter, 9 amp, 18 antenna, 8 asymmetric fuse, *see* afuse bandpass, 17 barrier, 14 battery, 12 battery1, 12 buffer, 29 C, *see* capacitor capacitor, 15 cground, 7 circ, 29 circulator, 24 cisourcesin, *see* controlled sinusoidal current source closing switch, 17 controlled isourcesin, *see* controlled sinusoidal current source controlled sinusoidal current source, 20 controlled sinusoidal voltage source, 20 controlled vsourcesin, *see* controlled sinusoidal voltage source coupler, 26

coupler2, 26 csI, *see* controlled sinusoidal current source cspst, *see* closing switch csV, *see* controlled sinusoidal voltage source currarrow, 29 cute inductor, *see* L cvsourcesin, *see* controlled sinusoidal voltage source D\*, *see* full diode dac, 18 dcisource, 17 dcvsource, 17 detector, 19 Do, *see* empty diode dsp, 18 empty diode, 13 empty led, 13 empty photodiode, 13 empty Schottky diode, 13 empty tunnel diode, 13 empty varcap, 13 empty Zener diode, 13 esource, 16 european and port, 27 european controlled current source, 20 european controlled voltage source, 19 european current source, 12 european gas filled surge arrester, 14 european inductor, *see* L european nand port, 27 european nor port, 27 european not port, 27 european or port, 27 european potentiometer, *see* pR european resistor, *see* R european variable resistor, *see* vR european voltage source, 12 european xnor port, 28 european xor port, 28

fd op amp, 28 fft, 18

full diode, 13 full led, 14 full photodiode, 14 full Schottky diode, 13 full tunnel diode, 14 full varcap, 14 full Zener diode, 14 fullgeneric, 10 fuse, 11 generic, 9 gm amp, 28 ground, 7 gyrator, 26 highpass, 18 isfet, 23 isourcesin, *see* sinusoidal current source L, 15, 16 lamp, 9 leD\*, *see* full led leDo, *see* empty led lowpass, 18 match, 8 memristor, 10 mixer, 24 Mr, *see* memristor nfet, 22 nground, 7 nigbt, 21 nigfetd, 22 nigfete, 22 nigfetebulk, 22 njfet, 23 nmos, 21 npn, 21 ocirc, 29 ohmmeter, 9 op amp, 28 open, 9 opening switch, 17 oscillator, 8 ospst, *see* opening switch

pC, *see* polar capacitor

pD\*, *see* full photodiode pDo, *see* empty photodiode pfet, 22 pground, 7 phaseshifter, 19 photoresistor, *see* phR phR, 11 piattenuator, 19 pigbt, 21 pigfetd, 23 pigfete, 23 pigfetebulk, 23 pjfet, 23 plain amp, 29 pmos, 21, 22 pnp, 21 polar capacitor, 15 pR, 10 push button, 17 R, 10 rground, 7 rxantenna, 8 sD\*, *see* full Schottky diode sDo, *see* empty Schottky diode sground, 7 short, 9 sI, *see* sinusoidal current source sinusoidal current source, 16 sinusoidal voltage source, 16 spdt, 24 spst, *see* switch square voltage source, 16 squid, 14 sqV, *see* square voltage source sV, *see* sinusoidal voltage source switch, 17 tattenuator, 19

tD\*, *see* full tunnel diode tDo, *see* empty tunnel diode tfullgeneric, 10 tgeneric, 9 thermistor, *see* thR thermistor ntc, *see* thRn thermistor ptc, *see* thRp thermocouple, 11 thR, 11 thRn, 11

thRp, 11 thyristor, 24 TL, 16 tline, *see* TL tlinestub, 8 toggle switch, 24 Tr, *see* triac transformer, 25 transformer core, 25 transmission line, *see* TL triac, 24 twoport, 17 txantenna, 8 Ty, *see* thyristor

### vamp, 18

variable american inductor, *see* vL variable american resistor, *see* vR variable capacitor, 15 variable cute inductor, *see* vL variable european inductor, *see* vL varistor, 11

vC, *see* variable capacitor VC\*, *see* full varcap vcc, 8 VCo, *see* empty varcap vco, 17 vL, 15, 16 voltmeter, 9 vphaseshifter, 19 vpiattenuator, 19 vR, 10 vsourcesin, *see* sinusoidal voltage source vsourcesquare, *see* square voltage source vsourcetri, 16 vtattenuator, 19

### wilkinson, 24

zD\*, *see* full Zener diode zDo, *see* empty Zener diode